# **07-6 Basic instruction**

last modified by Joey on 2022/06/09 17:31

# **Table of Contents**

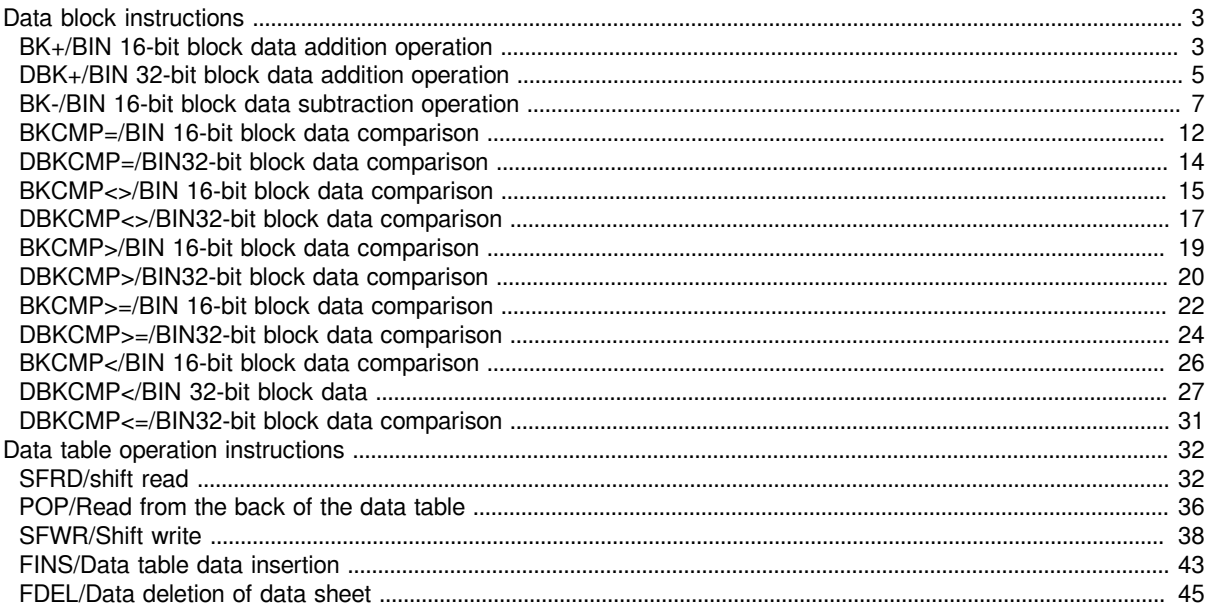

# <span id="page-2-0"></span>**Data block instructions**

# <span id="page-2-1"></span>**BK+/BIN 16-bit block data addition operation**

### $BK+(P)$

Add the BIN 16-bit data of point (N) starting from the device specified in (S1) and the BIN 16-bit data of point (N) starting from the device specified in (S2), and store the operation result in the device specified in (D).

-[BK+ (S1) (S2) (D) (N)]

### **Content, range and data type**

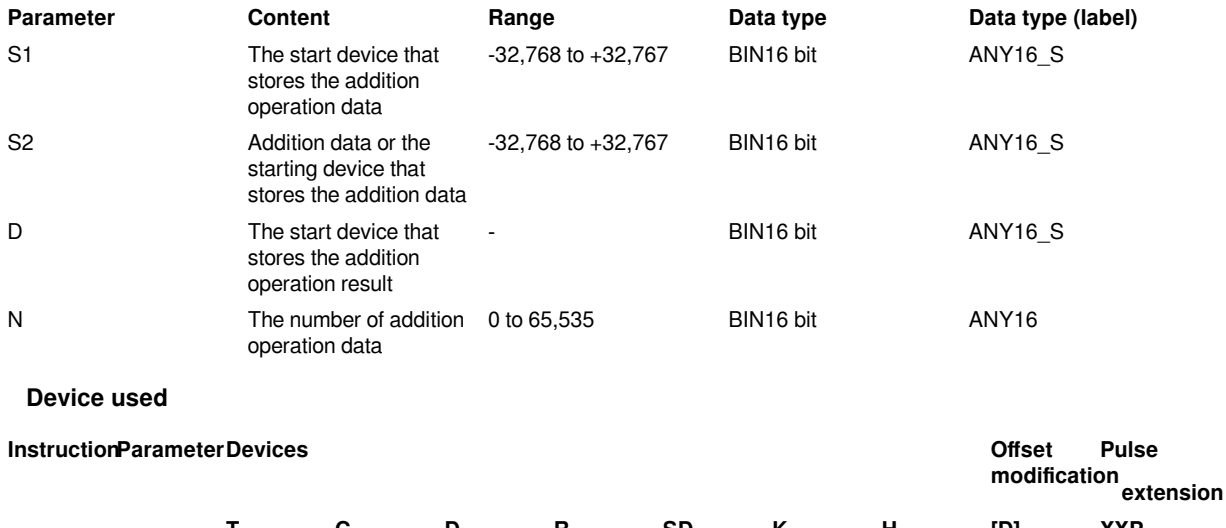

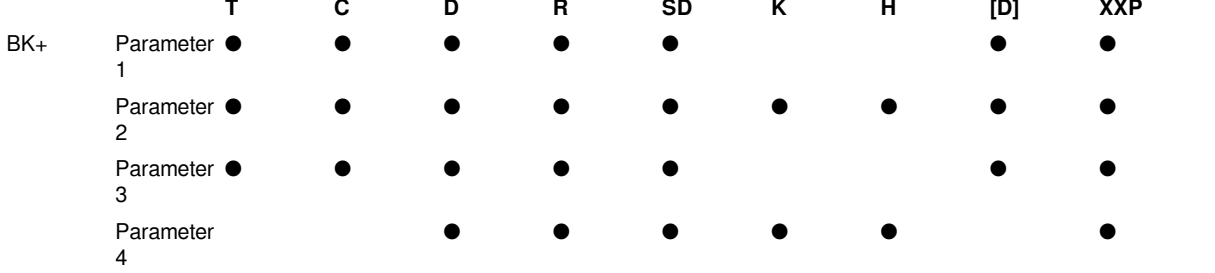

#### **Features**

Add the BIN 16-bit data of point (N) starting from the device specified in (S1) and the BIN 16-bit data of point (N) starting from the device specified in (S2), and store the result in the device specified in (D).

• Block addition operations are performed in 16-bit units.

When a device is specified in (S2) (when specified with a sign)

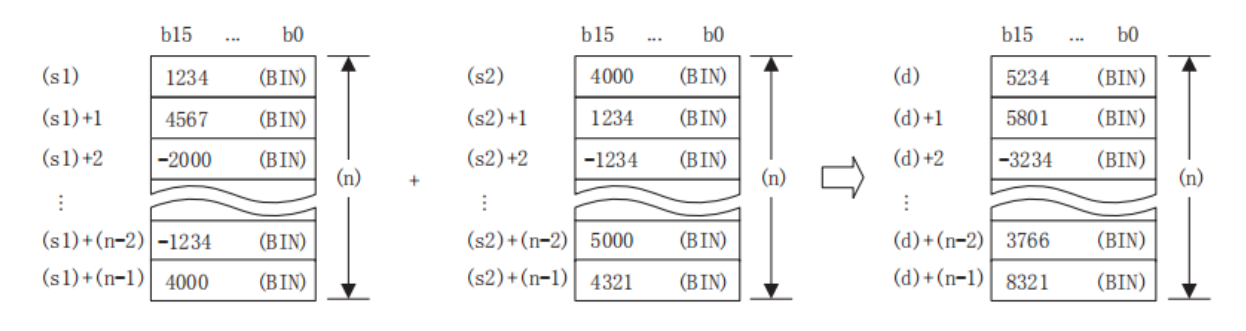

When a constant is specified in (S2) (when specified with a sign)

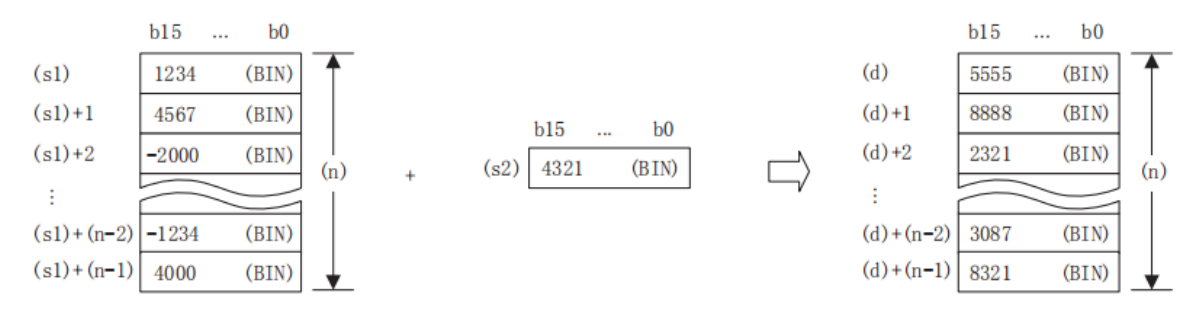

• When an underflow or overflow occurs in the operation result, the conditions are as follows. In this case, the carry flag does not change to ON.

When specifying sign:

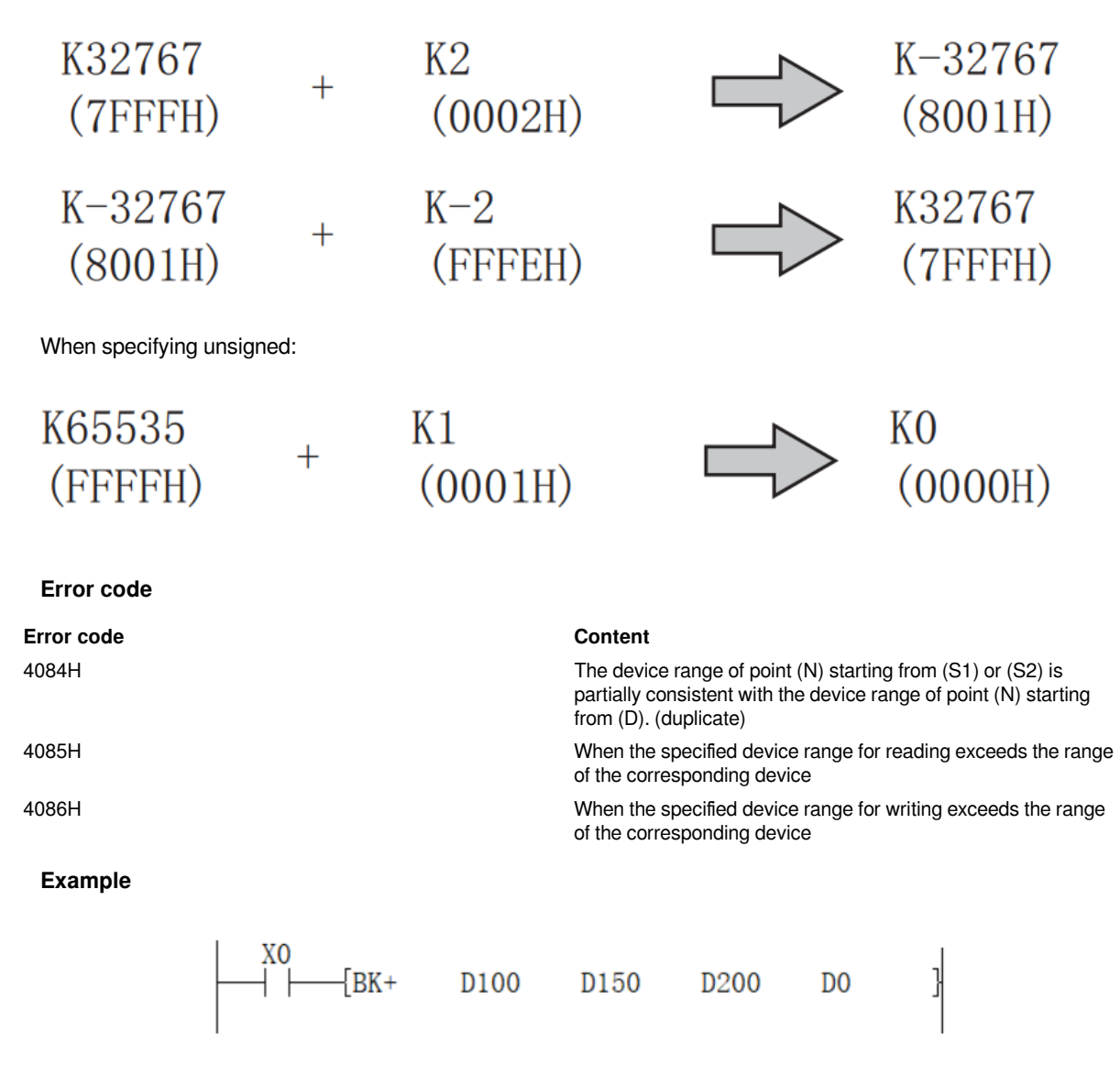

As shown in the above ladder program:

When X0 is ON, add the device data starting from D100 (the number of device points is the value stored in D0), and the number of devices starting from D150(the number of device points is the value stored in D0), and save the result to the program after D200.

# <span id="page-4-0"></span>**DBK+/BIN 32-bit block data addition operation**

#### **DBK+(P)**

Add the BIN 32-bit data of point (N) starting from the device specified in (S1) and the BIN 32-bit data of point (N) starting from the device specified in (S2), and store the operation result in the device specified in (D).

-[DBK+ (S1) (S2) (D) (N)]

#### **Content, range and data type**

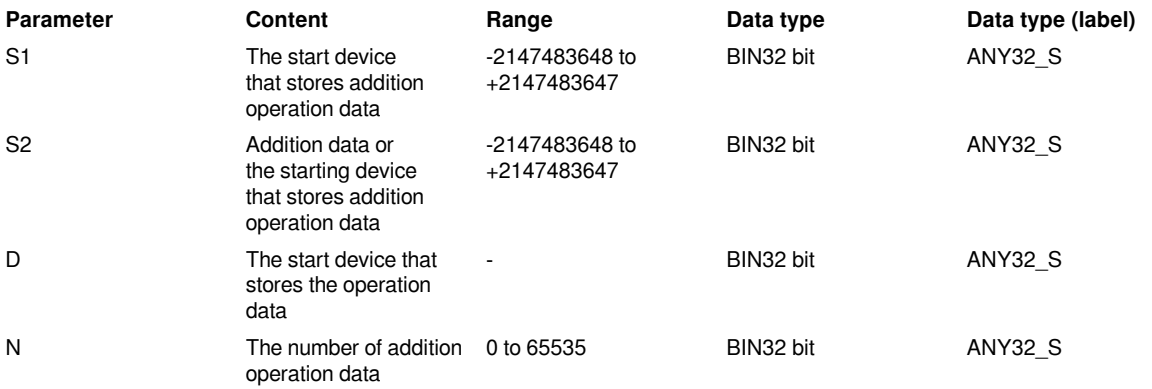

**Device used**

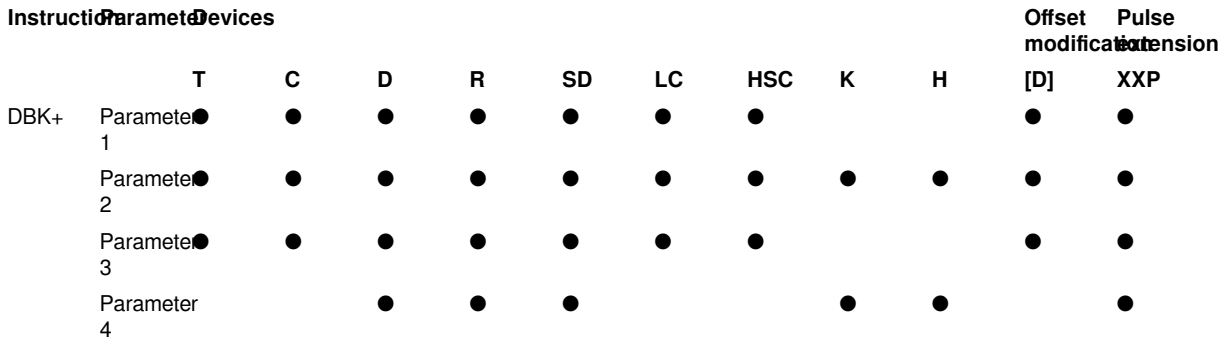

#### **Features**

Add the BIN 32-bit data of point (N) starting from the device specified in (S1) and the BIN 32-bit data of point (N) starting from the device specified in (S2), and store the operation result in the device specified in (D).

• Block addition operations are performed in 32-bit units.

When a device is specified in (S2) (when specified with a sign)

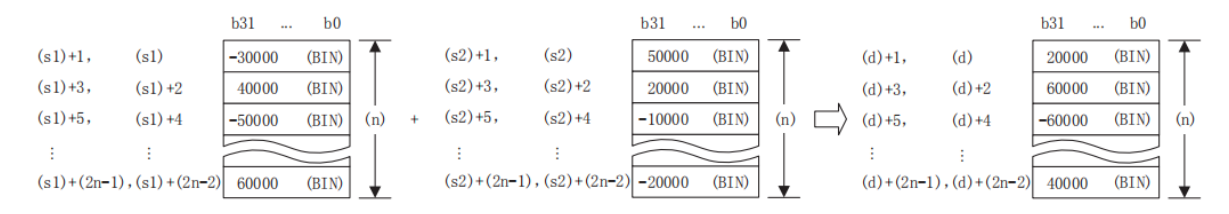

When a constant is specified in (S2) (when specified with a sign)

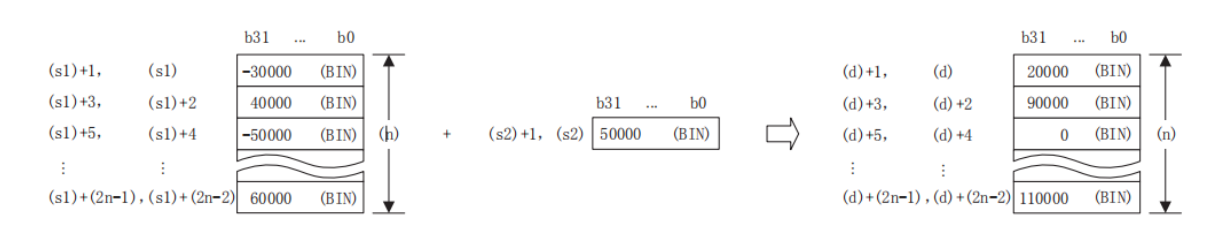

• When (S1) or (S2) and (D) are specified with the same device (completely consistent), operation could be performed. However, if the device range of point (N) starting from (S1) or (S2) partially matches (overlaps) the device range of point (N) starting from (D), an error occurs.

#### **Example**

When the first 4 points of the device of (S2) and (D) are completely consistent.

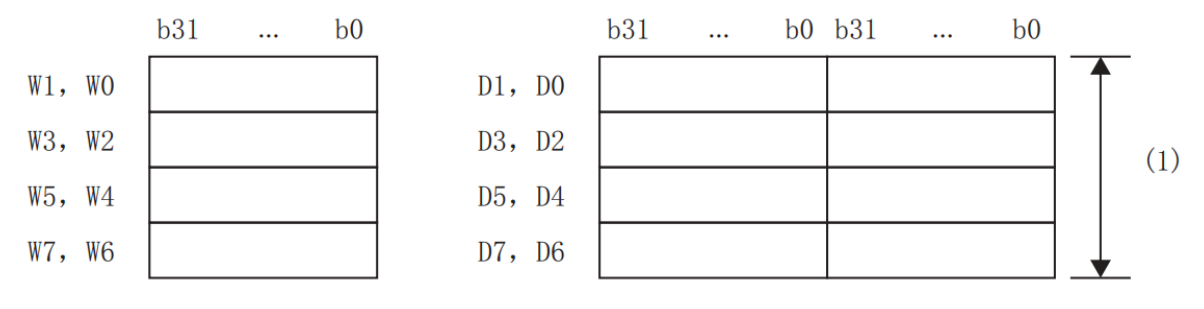

(1) Because it is completely consistent, it can be calculated

(1) Due to the complete consistence, operation could be executed.

When (S2) and (D) the first 4 points of the device are partially consistent.

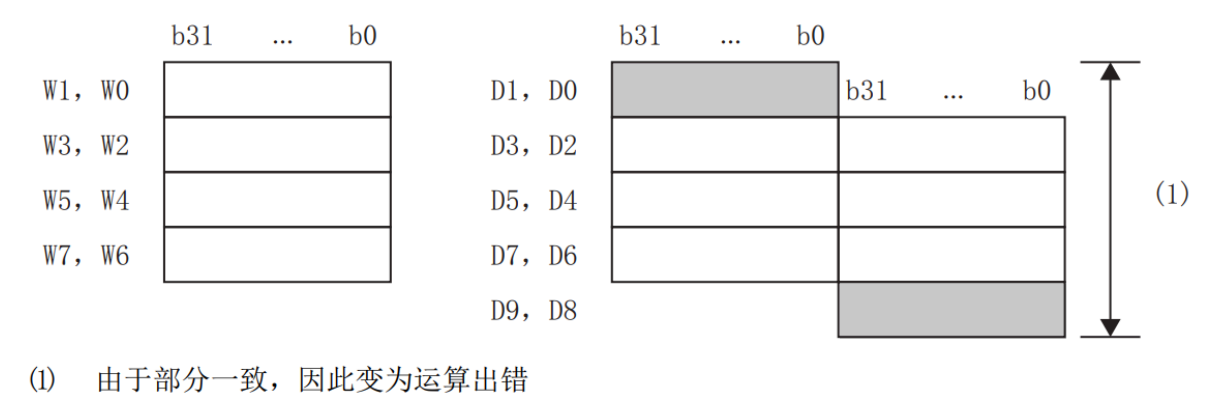

(2) Due to partial consistence, an operation error occurs.

• If the value specified in (N) is 0, it will be no processing.

• When an underflow or overflow occurs in the operation result, the conditions are as follows. In this case, the carry flag does not change to ON.

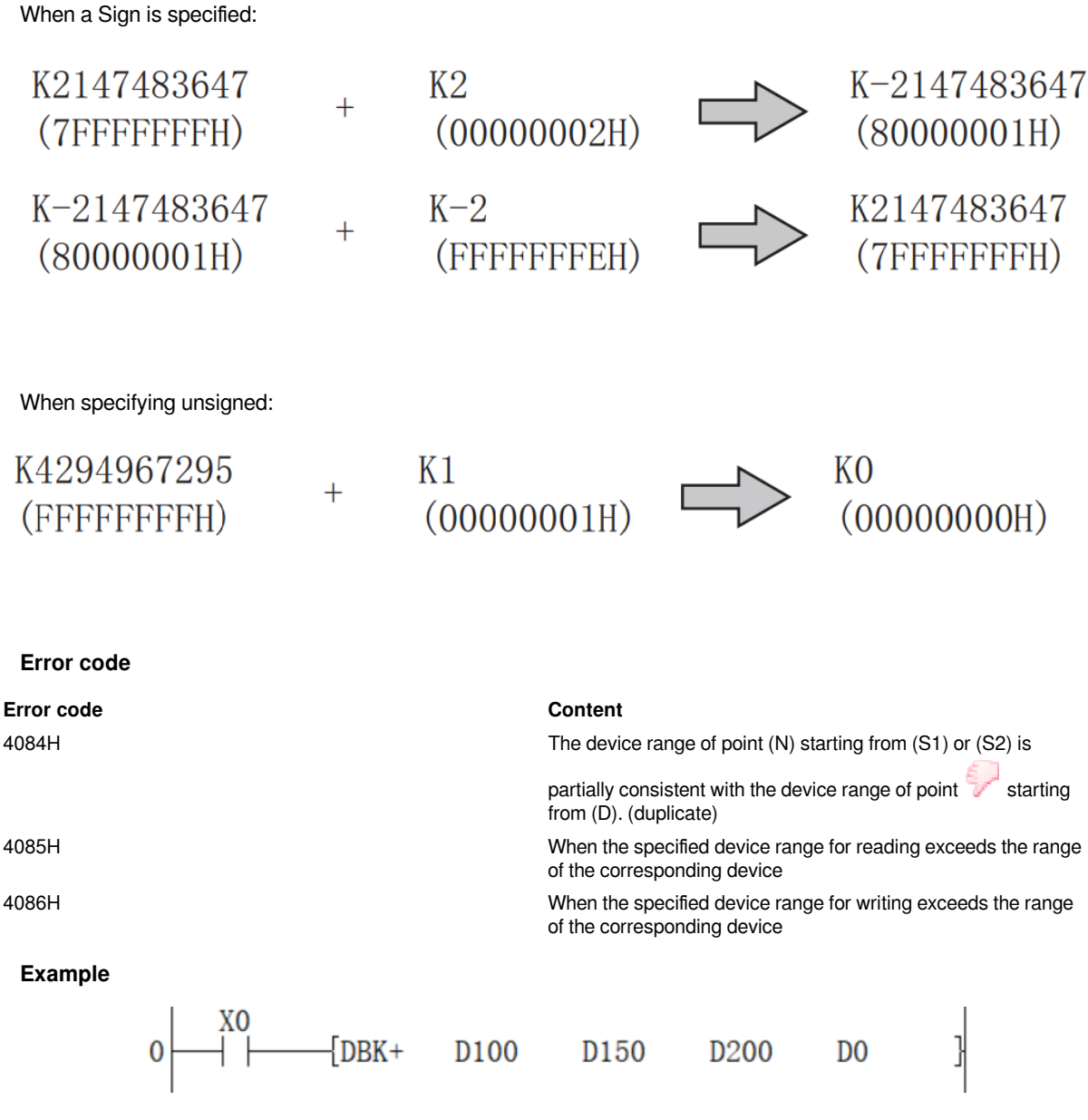

As shown in the above ladder program:

When X0 is ON, add the device data starting from D100 (the number of device points is the value stored in D0), and the number of devices starting from D150 (the number of device points is the value stored in D0), the result is saved to the program in the device after D200.

# <span id="page-6-0"></span>**BK-/BIN 16-bit block data subtraction operation**

### **BK-(P)**

Subtract the BIN 16-bit data of point (N) starting from the device specified in (S1) and the BIN 16-bit data of point (N) starting from the device specified in (S2), and store the operation result in the device specified in (D).

-[BK- (S1) (S2) (D) (N)]

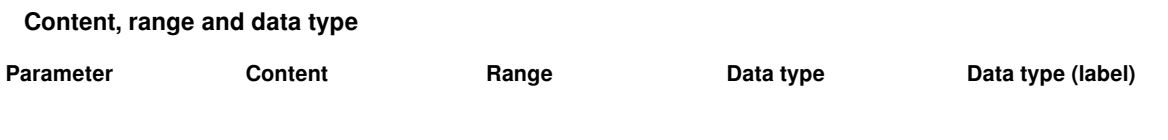

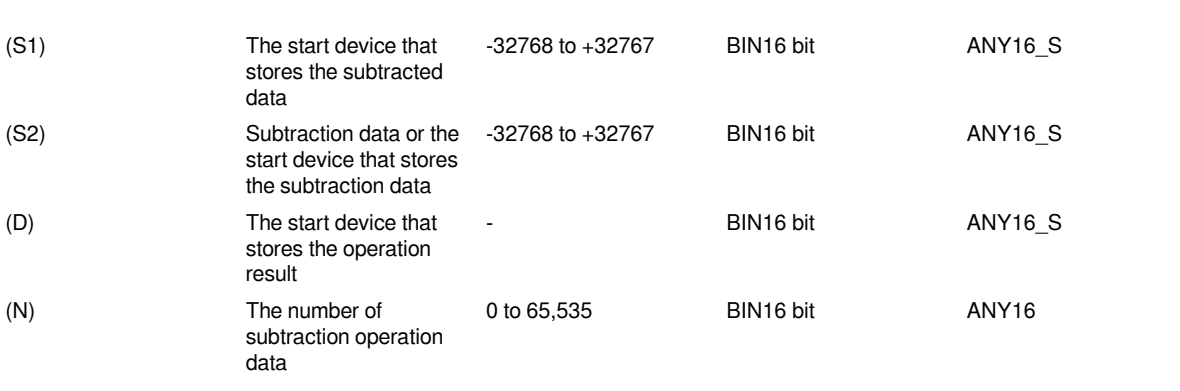

#### **Device used**

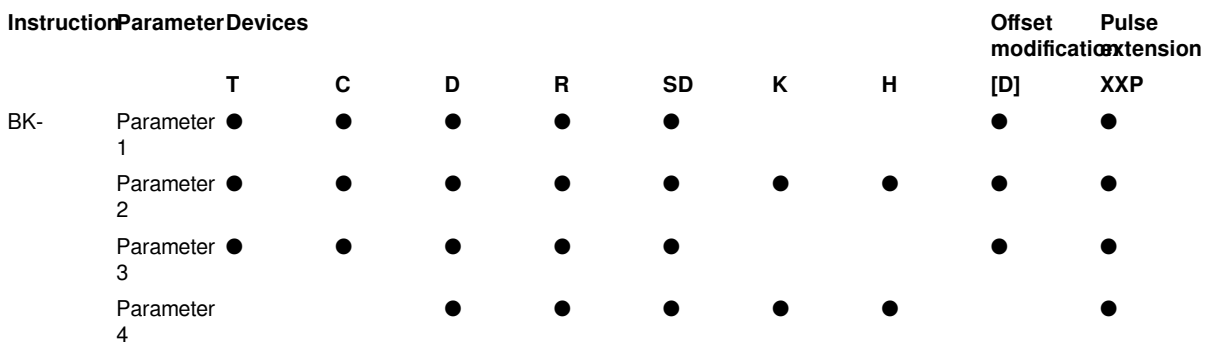

#### **Features**

Subtract the BIN 16-bit data of point (N) starting from the device specified in (S1) and the BIN 16-bit data of point (N) starting from the device specified in (S2), and store the result in the device specified in (D).

• Block subtraction operations are performed in 16-bit units.

#### When a device is specified in (S2)

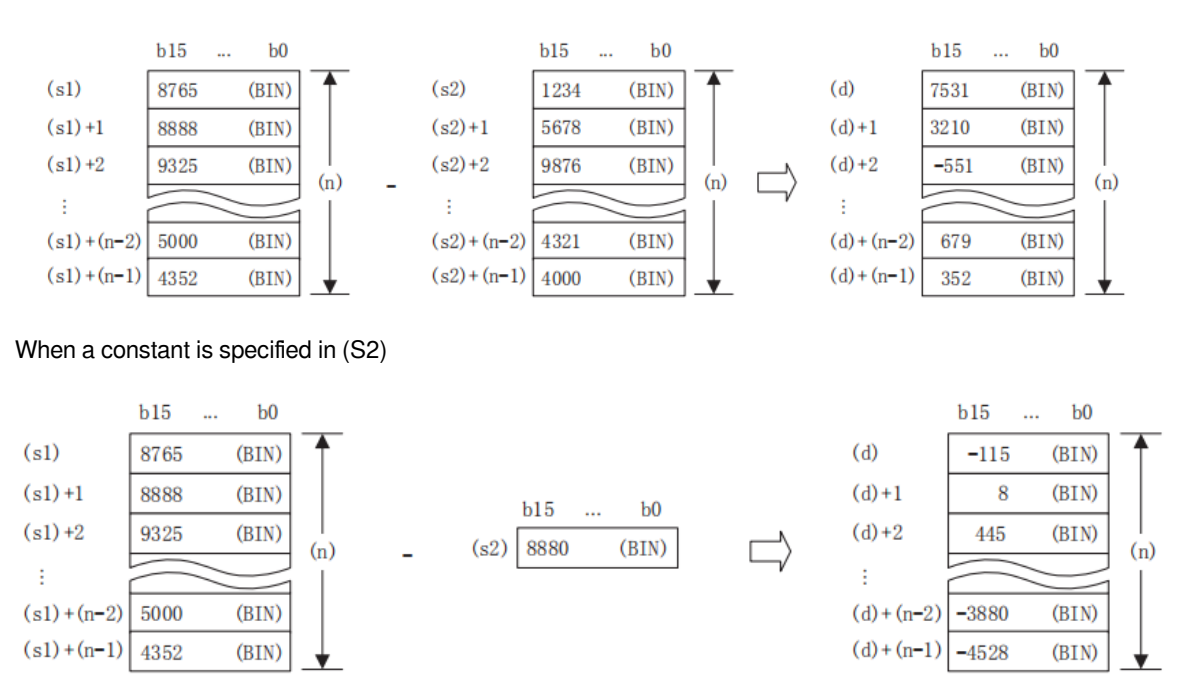

• When an underflow or overflow occurs in the operation result, the conditions are as follows. In this case, the carry flag does not change to ON.

When a Sign is specified:

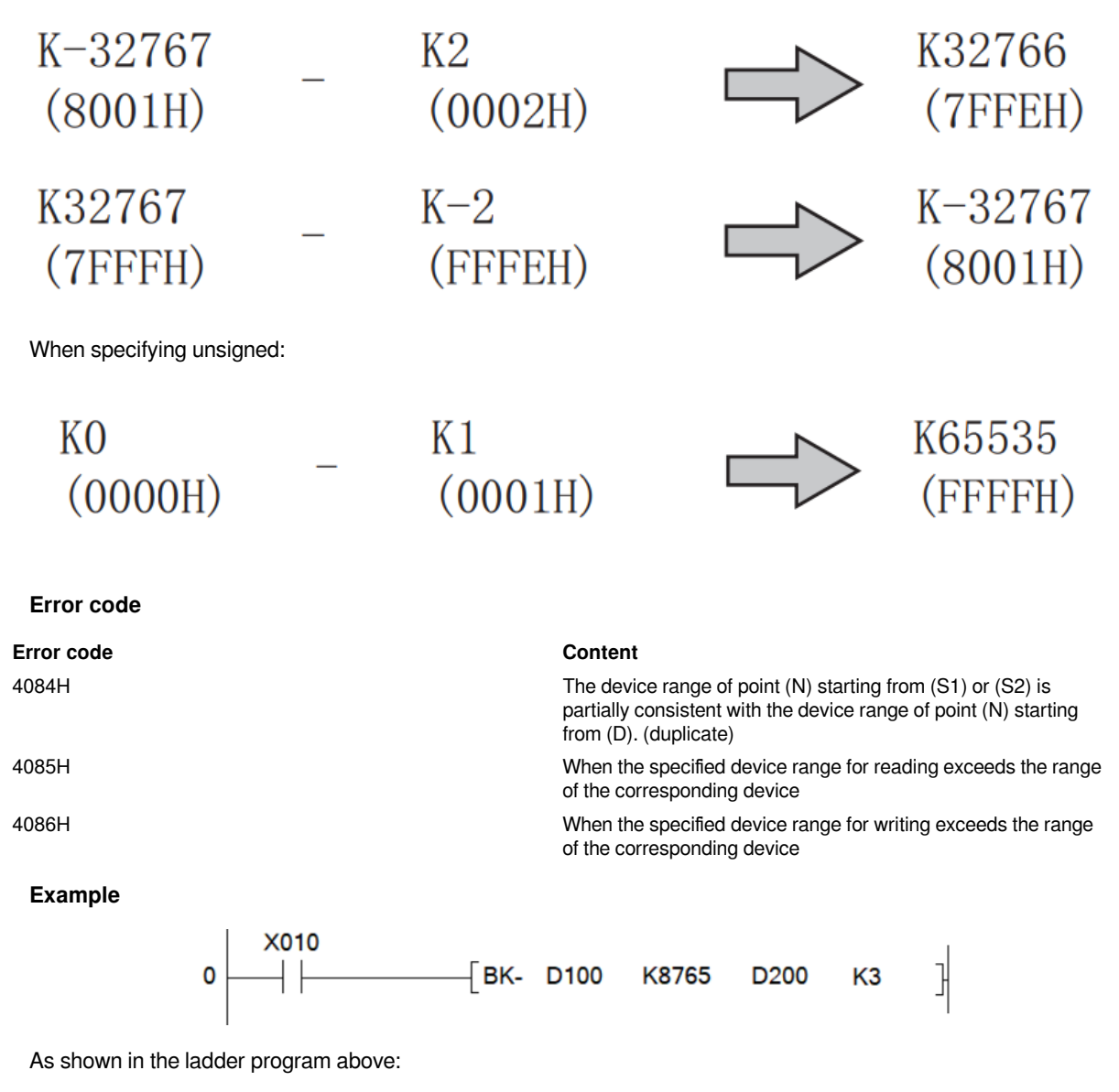

When X010 is ON, after subtracting the 3 point data from D100 and the constant 8765, the result is saved to the program in the device after D200.

#### **DBK-/BIN 32-bit block data subtraction operation**

#### **DBK-(P)**

Subtract the BIN 32-bit data of point (N) starting from the device specified in (S1) and the BIN 32-bit data of point (N) starting from the device specified in (S2), and store the operation result in the device specified in (D).

-[DBK- (S1) (S2) (D) (N)]

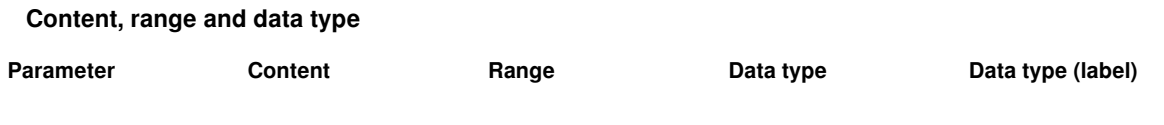

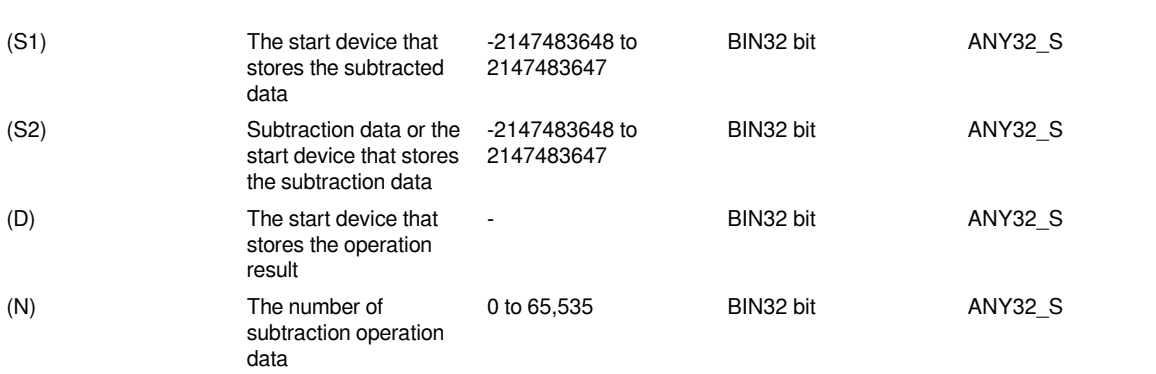

### **Device used**

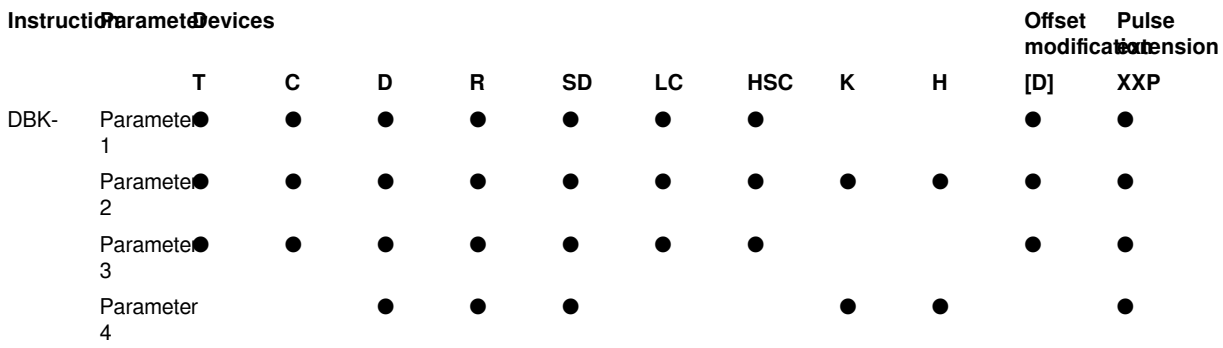

### **Features**

Subtract the BIN 32-bit data of point (N) from the device specified in (S1) and the BIN 32-bit data of point (N) from the device specified in (S2), and store the result in the device specified in (D).

• Block subtraction operations are performed in 32-bit units.

When a device is specified in (S2) (when specified with a sign)

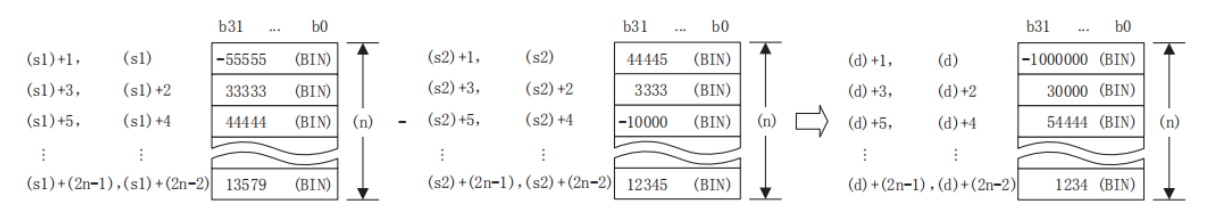

#### When a constant is specified in (S2) (when specified with a sign)

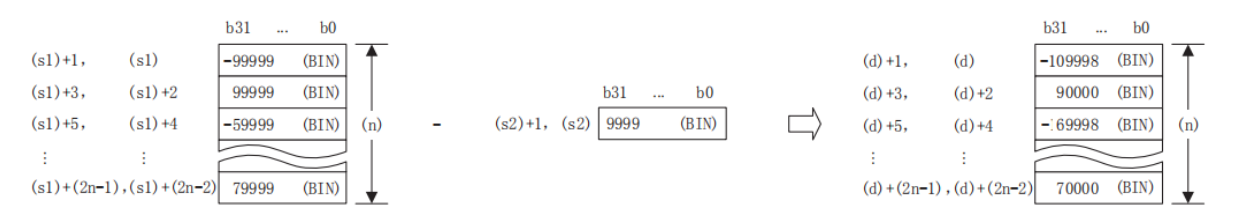

• When (S1) or (S2) and (D) are specified with the same device (completely consistent), operation could be performed. However, if the device range of point (N) starting from (S1) or (S2) partially matches (overlaps) the device range of point (N) starting from (D), an error occurs.

#### **Example**

When the first 4 points of the device of (S2) and (D) are completely consistent.

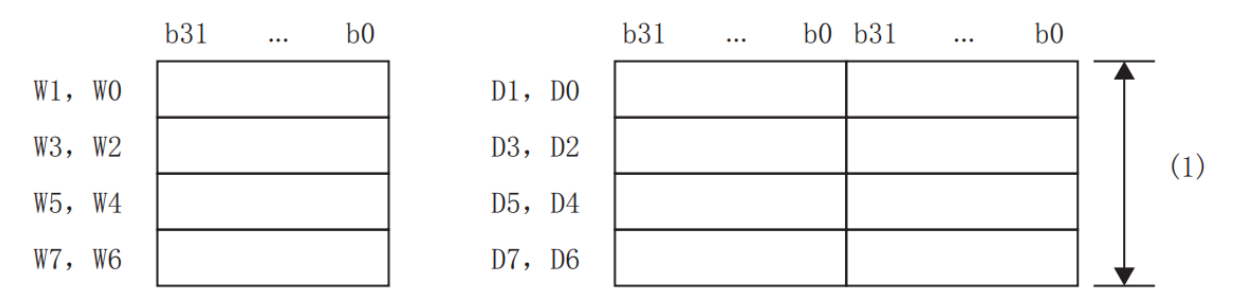

(1) Because it is completely consistent, it can be calculated

(1)Due to the complete consistency, operation could be executed.

When the first 4 points of the device of (S2) and (D) are partially consistent.

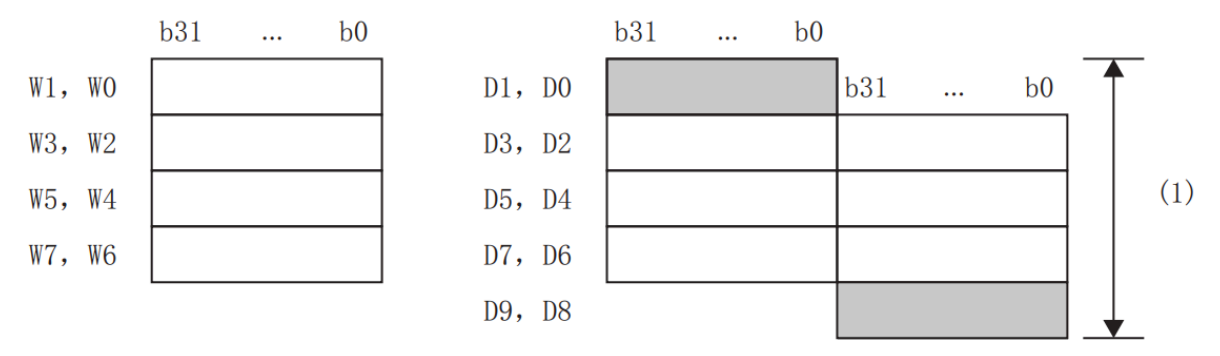

(1) Because of the partial agreement, it becomes an operation error.

(1)Due to the partial consistency, an operation error occurs.

• If the value specified in (N) is 0, it will be no processing.

• When an underflow or overflow occurs in the operation result, the conditions are as follows. In this case, the carry flag does not change to ON.

When specifying Signed:

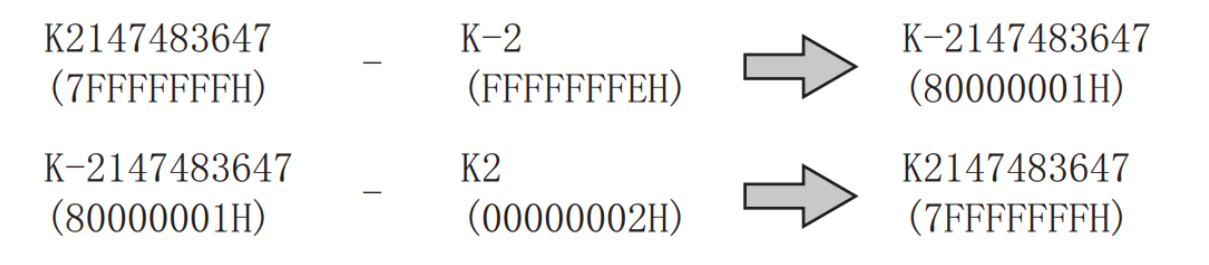

When specifying unsigned:

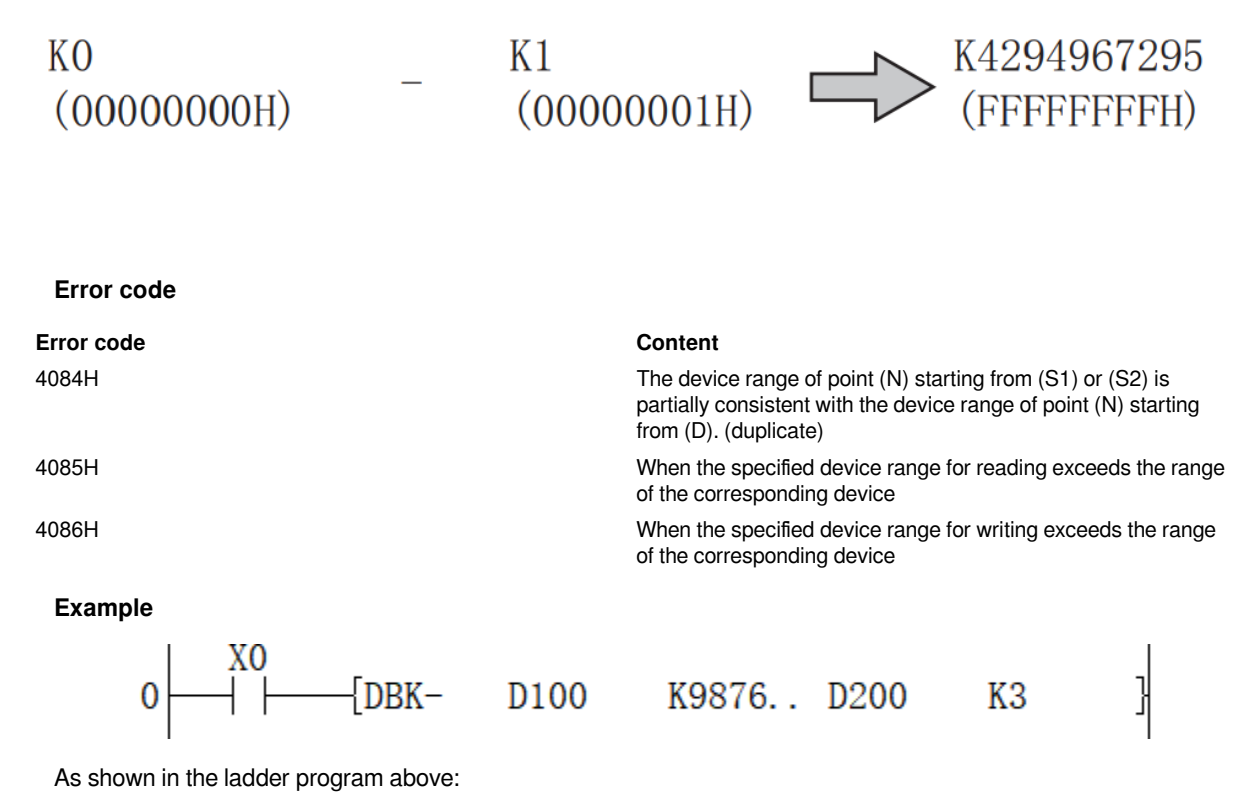

When X010 is ON, after subtracting the 3-point data starting from D100 with the constant 987,654,321, save the result to the program in the device after D200.

## <span id="page-11-0"></span>**BKCMP=/BIN 16-bit block data comparison**

### **BKCMP=(P)**

Compare the BIN 16-bit data of point (N) starting from the device specified in (S1) with the BIN 16-bit data of point (N) starting from the device specified in (S2), and store the operation result in the device specified in (D).

-[BKCMP= (S1) (S2) (D) (N)]

#### **Content, range and data type**

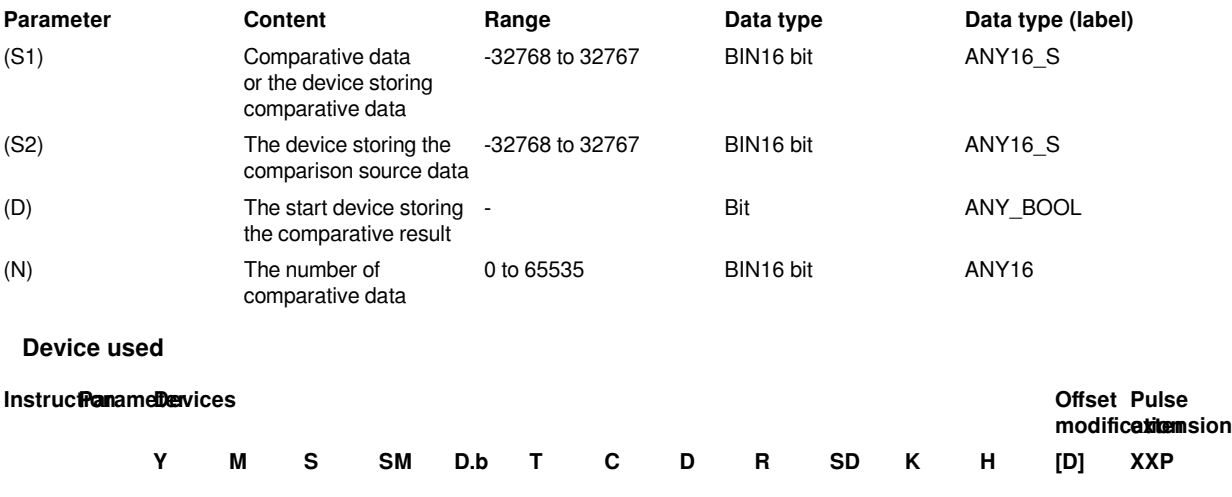

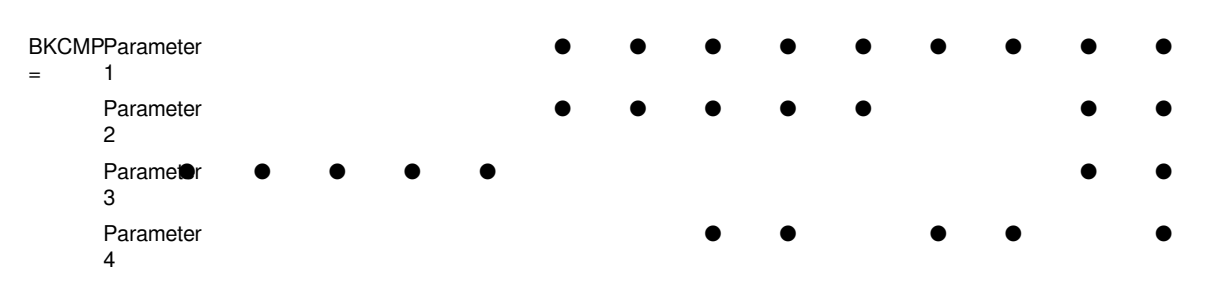

### **Features**

Compare the BIN 16-bit data of point (N) starting from the device specified in (S1) with the BIN 16-bit data of point (N) starting from the device specified in (S2), and store the comparative result in the point (N) starting from the device specified in (D).

• The corresponding device at point (N) starting from the device specified in (D) turns on when the comparison condition is satisfied, and turns off when the comparison condition is not satisfied.

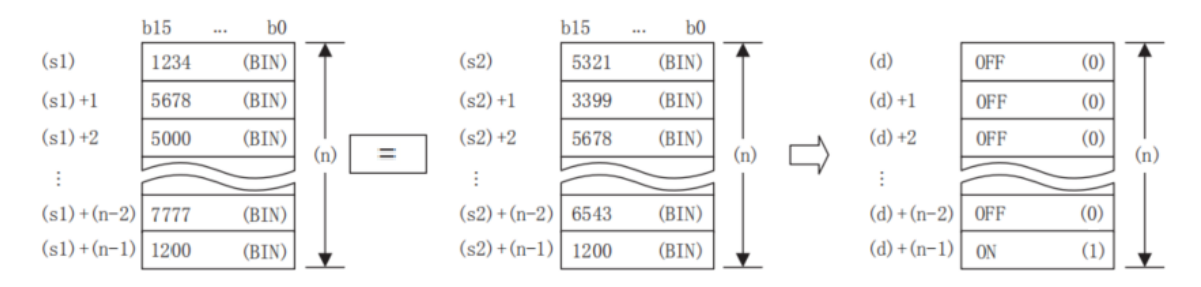

• Comparison operations are performed in 16-bit units.

• (S1) could specify a direct constant.

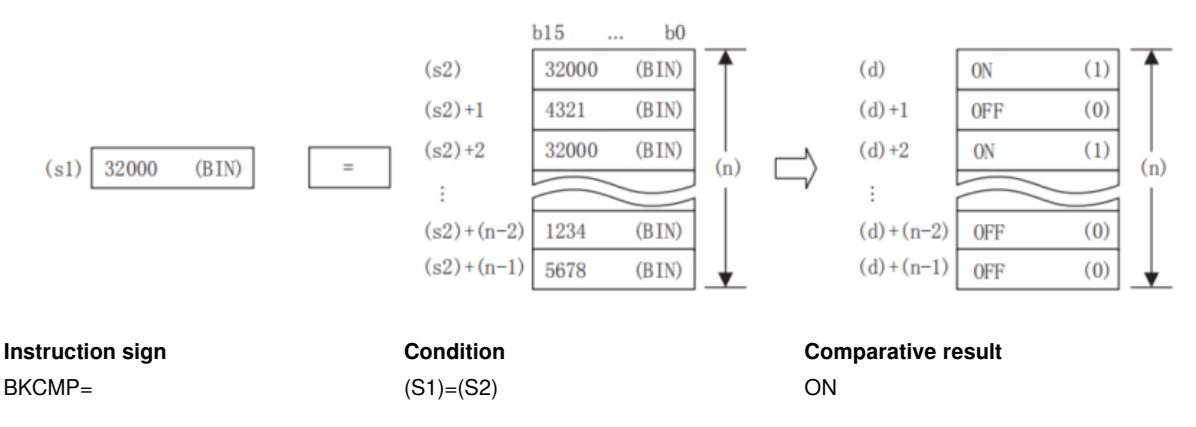

• When all the comparison operation results stored in point (N) starting from (D) are ON (1), SM156 (block comparison signal) would turn ON.

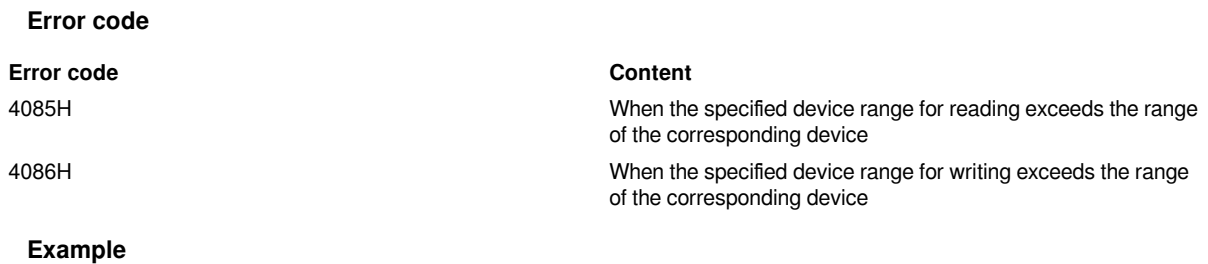

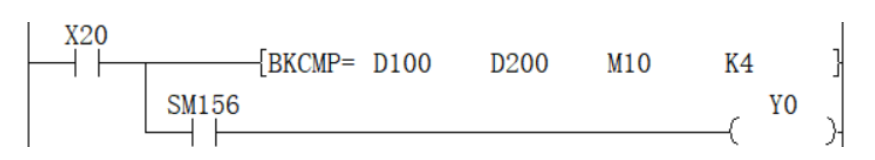

When X020 is ON, use "BKCMP=" instruction to compare the 4-point 16-bit data (BIN) starting from D100 and the 4-point 16-bit data starting from D200, and save the result to the program in the 4-point of the device starting from M10.

In addition, when the comparative results (4 points starting from M10) are all ON (1), Y000 turns ON.

# <span id="page-13-0"></span>**DBKCMP=/BIN32-bit block data comparison**

### DBKCM=(P)

Compare the BIN 32-bit data of point (N) starting from the device specified in (S1) with the BIN 32-bit data of point (N) starting from the device specified in (S2), and store the operation result in the device specified in (D).

-[DBKCMP= (S1) (S2) (D) (N)]

#### **Content, range and data type**

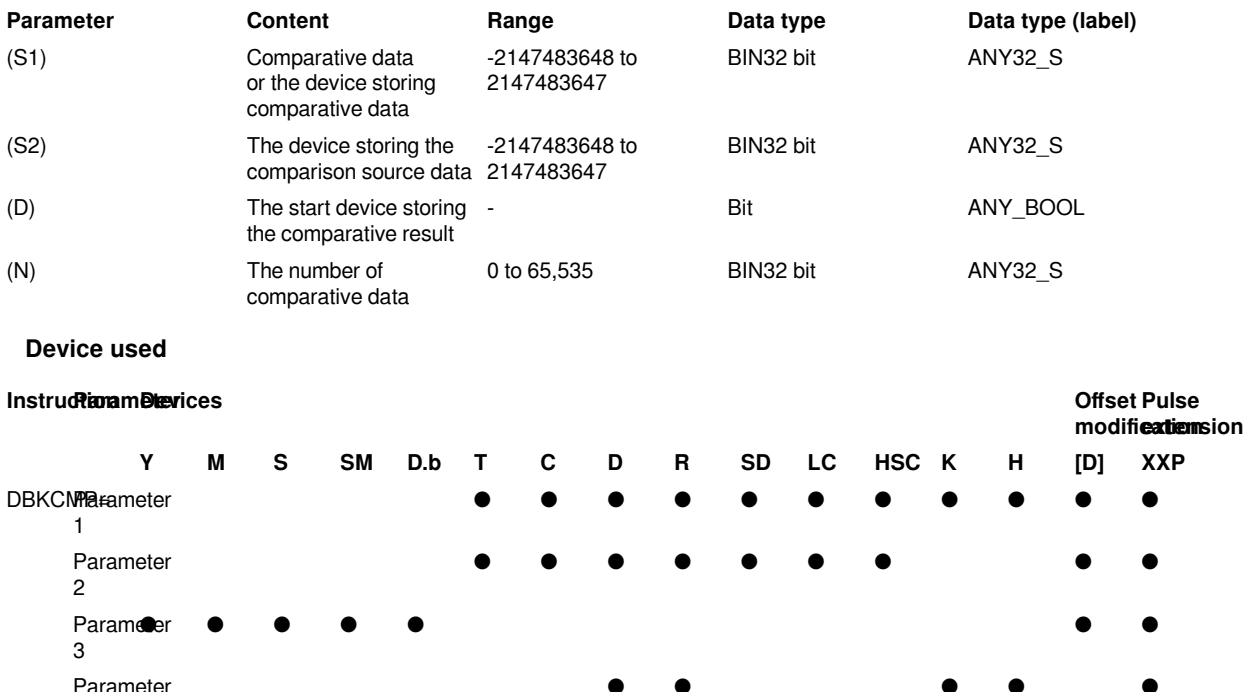

## 4 **Features**

Compare the BIN 32-bit data of point (N) starting from the device specified in (S1) with the BIN 32-bit data of point (N) starting from the device specified in (S2), and store the comparison result in point (N) starting from the device specified in (D).

● ● ● ● ●

• The corresponding device at point (N) starting from the device specified in (D) turns on when the comparison condition is satisfied, and turns off when the comparison condition is not satisfied.

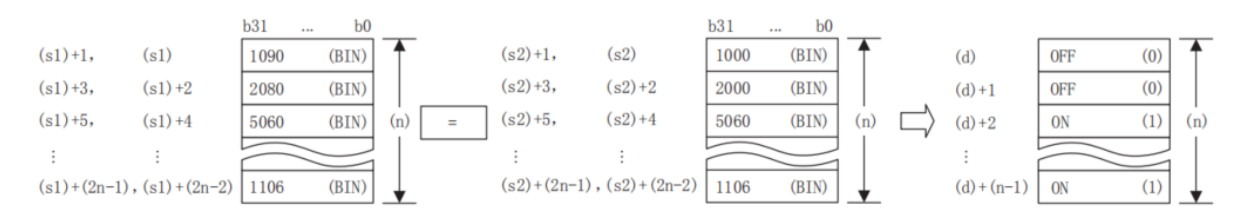

- Comparison operations are performed in 32-bit units.
- (S1) could specify a direct constant.

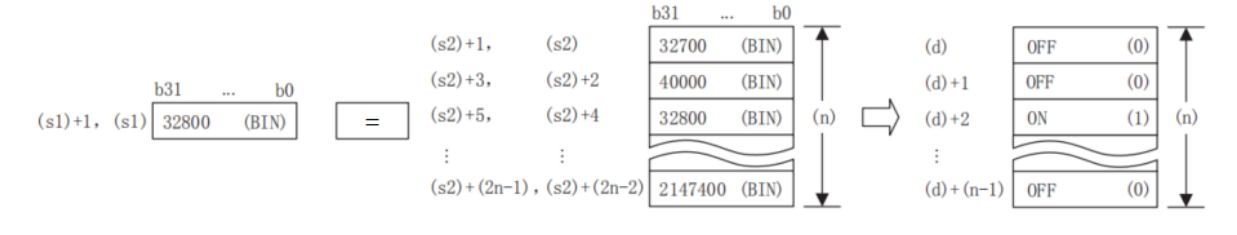

- (D) is specified outside the device range of point (N) starting from (S1) and (S2).
- The comparison operation result of each instruction is shown below.

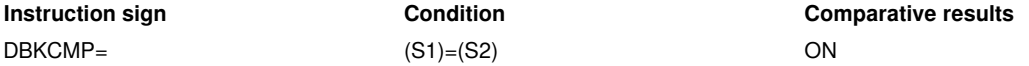

• When all the comparison operation results stored in point (N) starting from (D) are ON (1), SM156 (block comparison signal) would turn ON.

### **Error code**

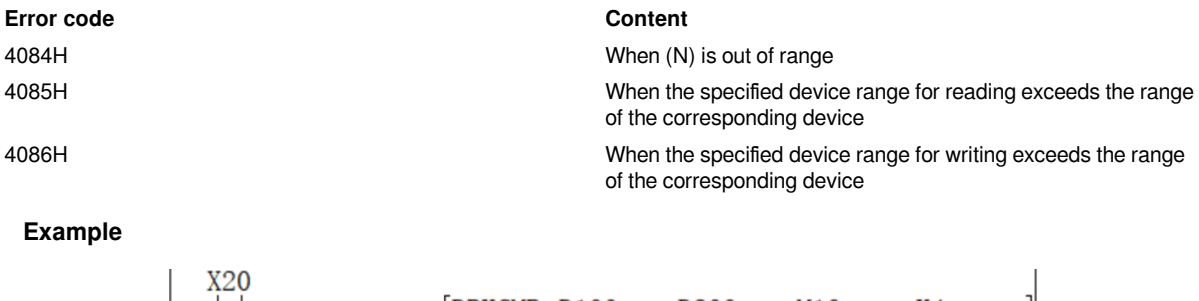

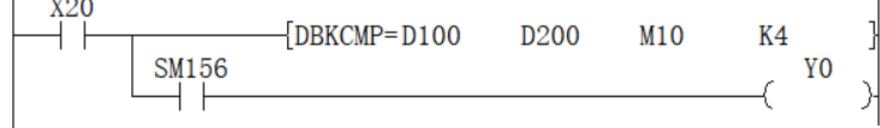

When X020 is ON, use DBKCMP= instruction to compare the 4 points 32-bit data (BIN) starting from D100 and the 4 points 32-bit data starting from D200, and save the result to the program in the 4-point of the device starting from M10.

In addition, when the comparative results (4 points starting from M10) are all ON (1), Y000 turns ON.

# <span id="page-14-0"></span>**BKCMP<>/BIN 16-bit block data comparison**

### **BKCMP<>(P)**

Compare the BIN 16-bit data of point (N) starting from the device specified in (S1) with the BIN 16-bit data of point (N) starting from the device specified in (S2), and store the operation result in the device specified in (D).

### Ladder

-[BKCMP<> (S1) (S2) (D) (N)]

#### **Content, range and data type**

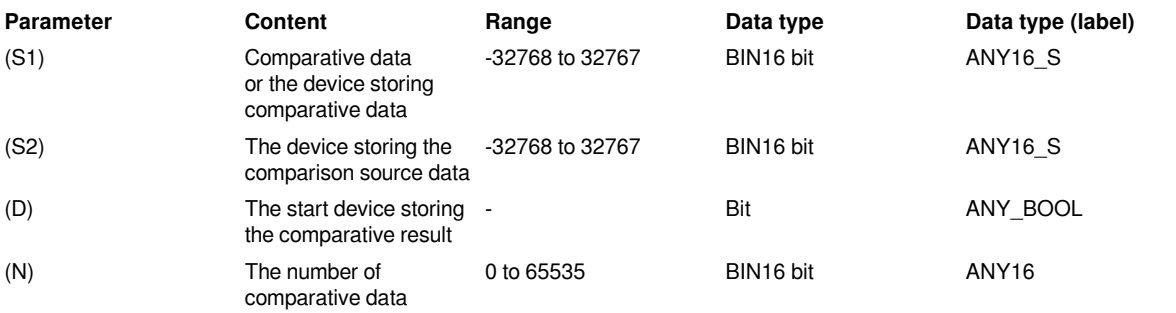

#### **Device used**

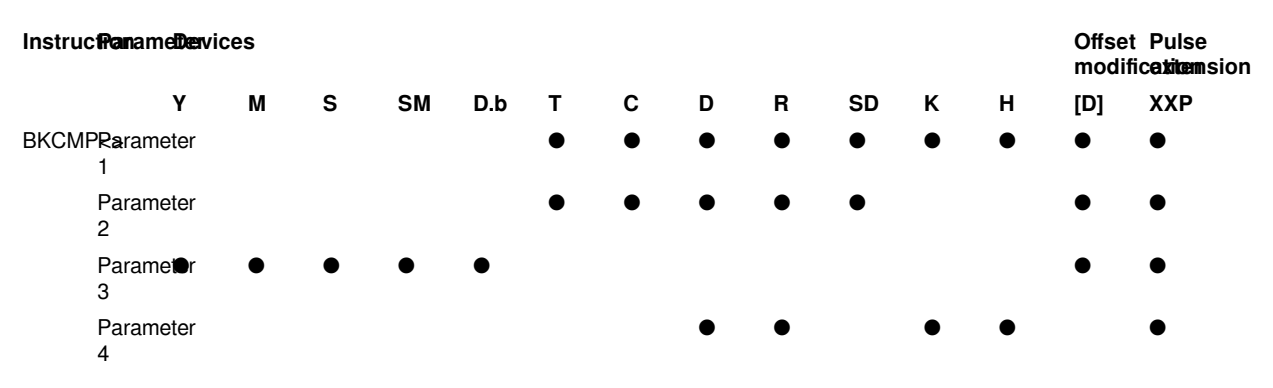

#### **Features**

Compare the BIN 16-bit data of point (N) starting from the device specified in (S1) with the BIN 16-bit data of point (N) starting from the device specified in (S2), and store the comparison result in point (N) starting from the device specified in (D).

• The corresponding device at point (N) starting from the device specified in (D) turns on when the comparison condition is satisfied, and turns off when the comparison condition is not satisfied.

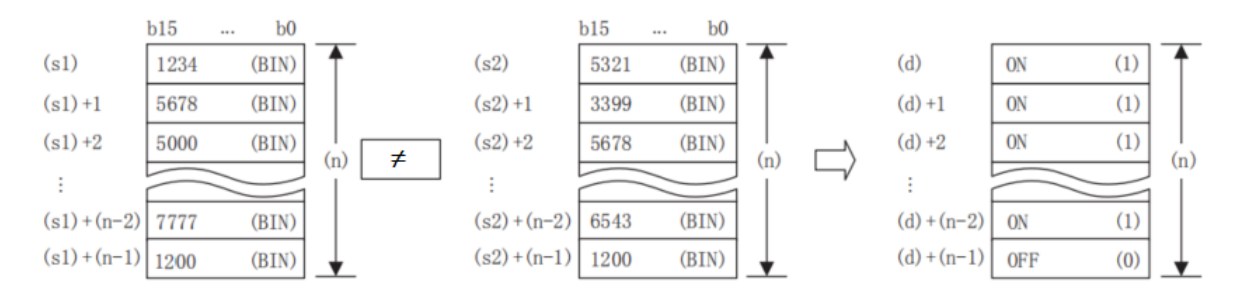

• Comparison operations are performed in 16-bit units.

• (S1) could specify a direct constant.

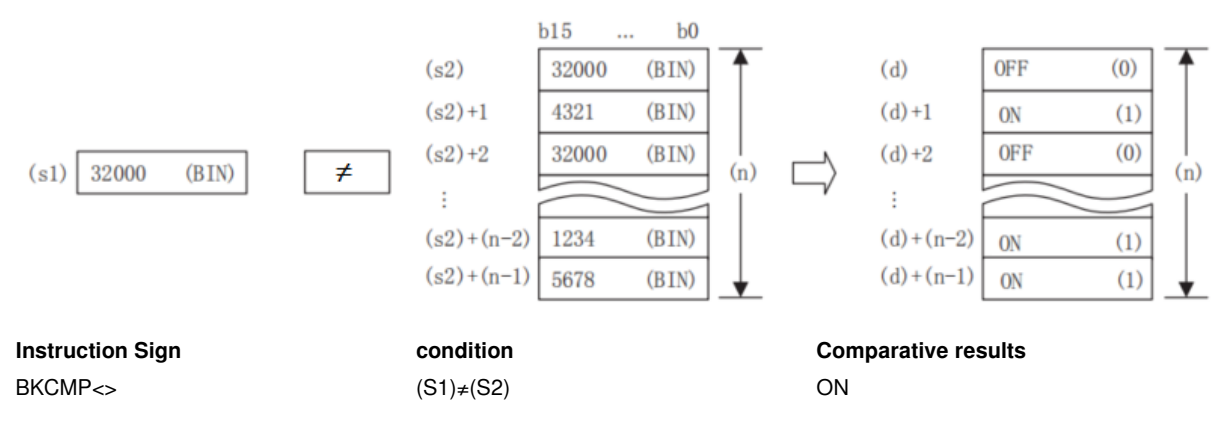

• When all the comparison operation results stored in point (N) starting from (D) are ON (1), SM156 (block comparison signal) would turn ON.

#### **Error code**

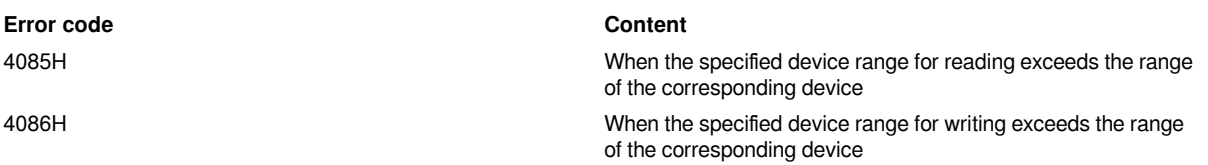

### **Example**

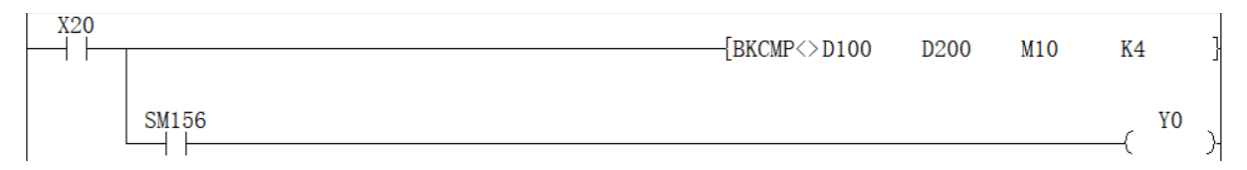

When X020 is ON, use BKCMP<> instruction to compare the 4-point 16-bit data (BIN) starting from D100 and the 4-point 32-bit data starting from D200, and save the result to the program in the 4-point of the device starting from M10.

In addition, when the comparative results (4 points starting from M10) are all ON (1), Y000 turns ON.

# <span id="page-16-0"></span>**DBKCMP<>/BIN32-bit block data comparison**

### **DBKCMP<>(P)**

Compare the BIN 32-bit data of point (N) starting from the device specified in (S1) with the BIN 32-bit data of point (N) starting from the device specified in (S2), and store the operation result in the device specified in (D).

-[DBKCMP<> (S1) (S2) (D) (N)]

#### **Content, range and data type**

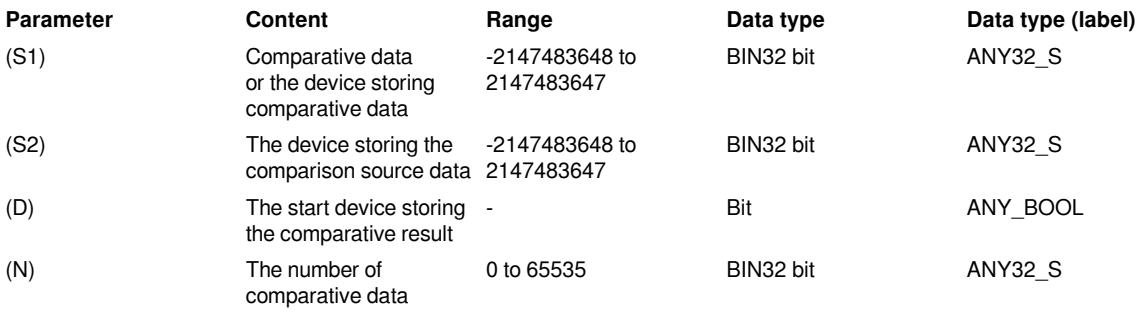

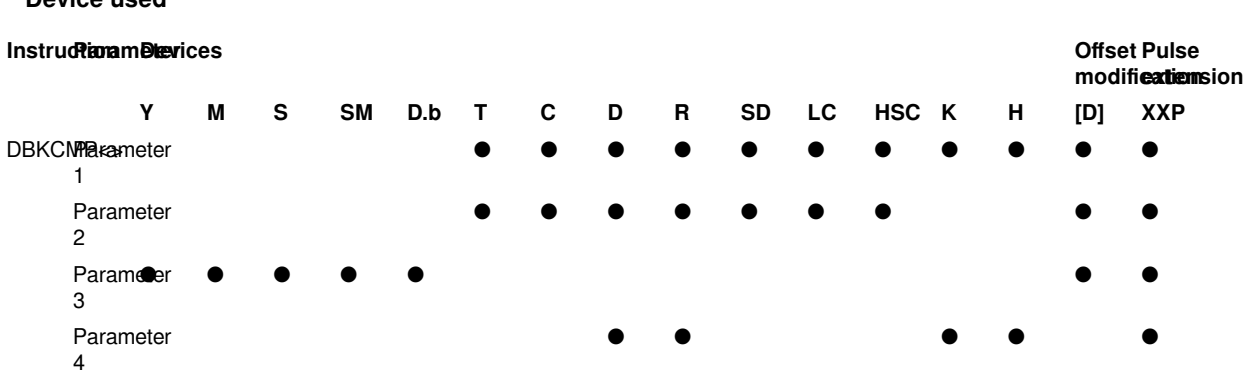

#### **Features**

**Device used**

Compare the BIN 32-bit data of point (N) starting from the device specified in (S1) with the BIN 32-bit data of point (N) starting from the device specified in (S2), and store the comparison result in point (N) starting from the device specified in (D).

• The corresponding device at point (N) starting from the device specified in (D) turns on when the comparison condition is satisfied, and turns off when the comparison condition is not satisfied.

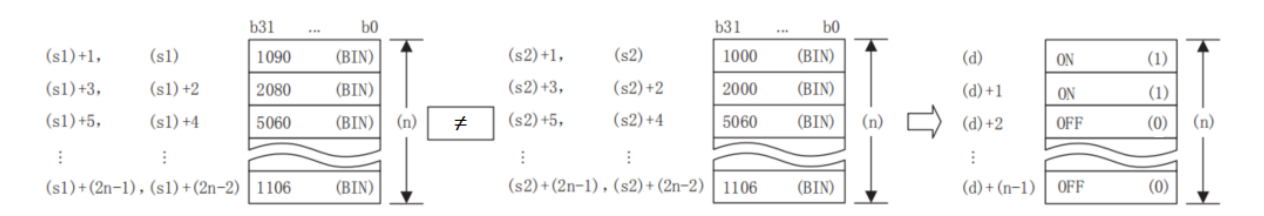

• Comparison operations are performed in 32-bit units.

• (S1) could specify a direct constant.

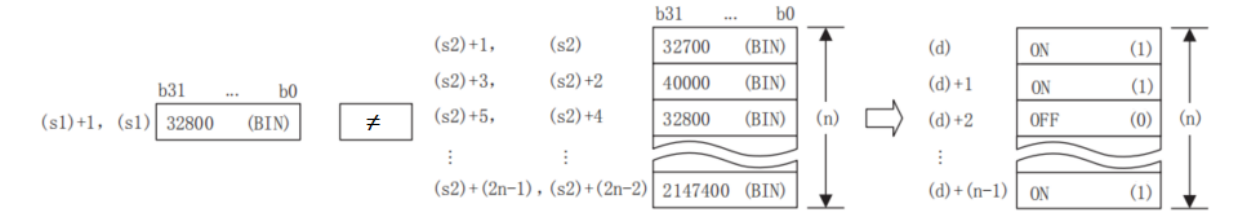

• (D) is specified outside the device range of point (N) starting from (S1) and (S2).

• The comparative operation result of each instruction is shown below.

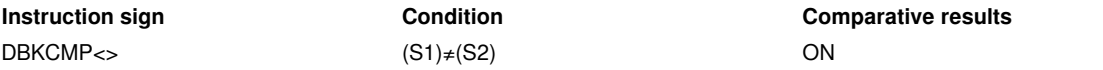

• When all the comparison operation results stored in point (N) starting from (D) are ON (1), SM156 (block comparison signal) would turn ON.

### **Error code**

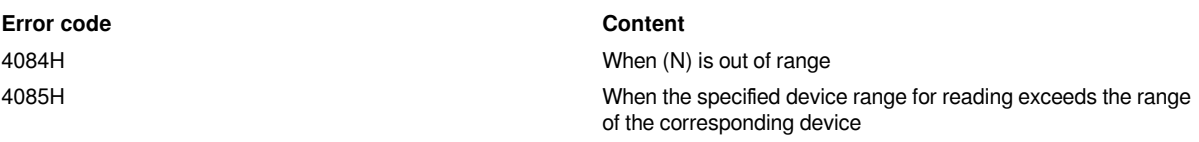

4086H When the specified device range for writing exceeds the range of the corresponding device

### **Example**

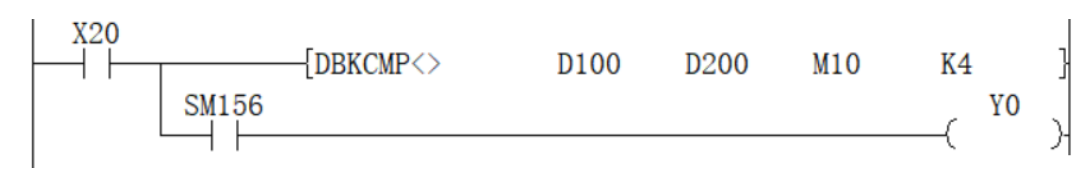

When X020 is ON, use DBKCMP<> instruction to compare the 4-point 32-bit data (BIN) starting from D100 and the 4-point 32-bit data starting from D200, and save the result to the program in the 4-point of the device starting from M10.

In addition, when the comparative results (4 points starting from M10) are all ON (1), Y000 turns ON.

# <span id="page-18-0"></span>**BKCMP>/BIN 16-bit block data comparison**

#### **BKCMP>(P)**

Compare the BIN 16-bit data of point (N) starting from the device specified in (S1) with the BIN 16-bit data of point (N) starting from the device specified in (S2), and store the operation result in the device specified in (D).

-[BKCMP> (S1) (S2) (D) (N)]

### **Content, range and data type**

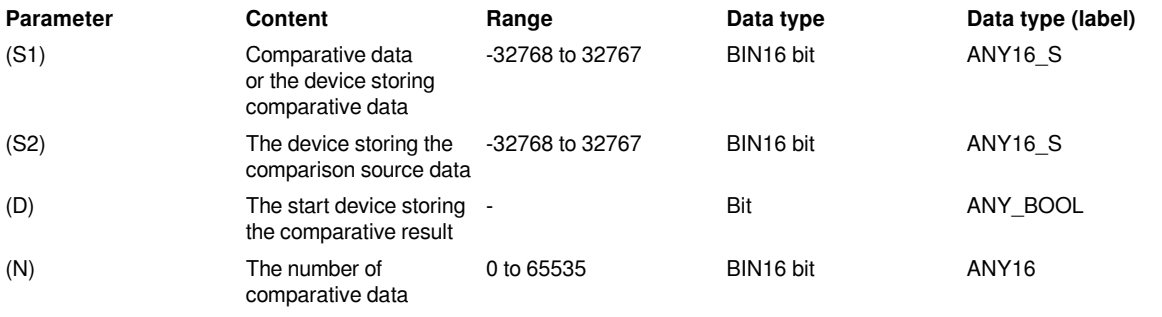

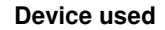

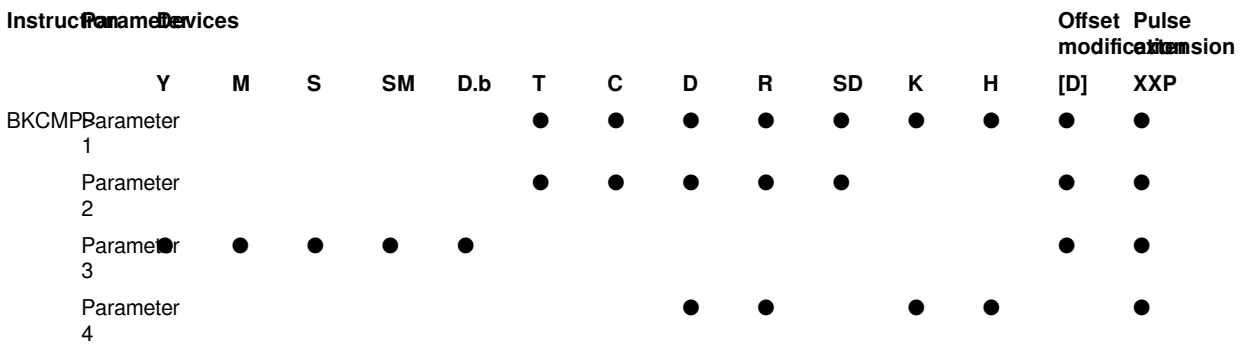

#### **Features**

Compare the BIN 16-bit data of point (N) starting from the device specified in (S1) with the BIN 16-bit data of point (N) starting from the device specified in (S2), and store the comparison result in point (N) starting from the device specified in (D).

• The corresponding device at point (N) starting from the device specified in (D) turns on when the comparison condition is satisfied, and turns off when the comparison condition is not satisfied.

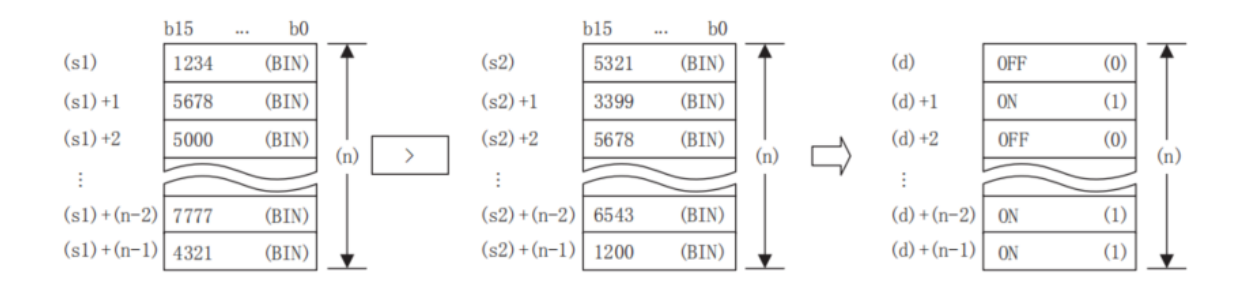

• Comparison operations are performed in 16-bit units.

• (S1) could specify a direct constant.

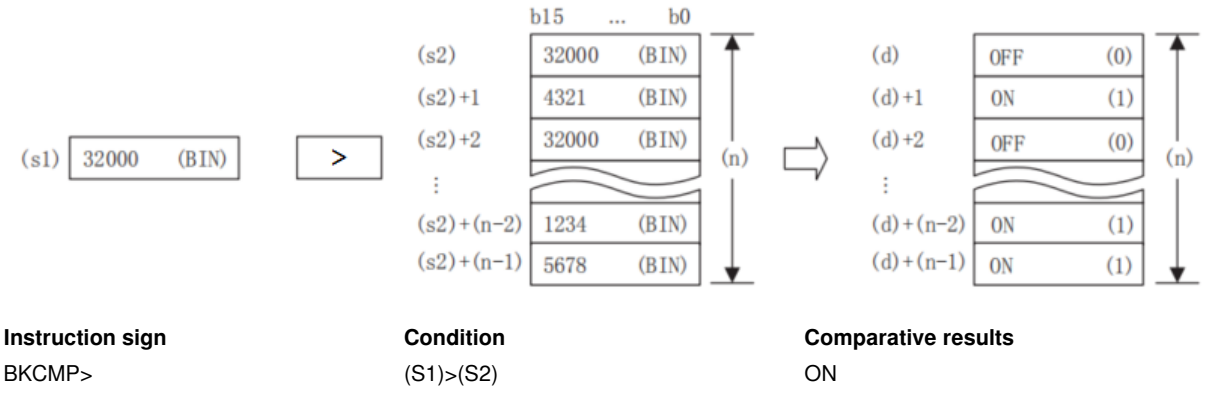

• When all the comparison operation results stored in point (N) starting from (D) are ON (1), SM156 (block comparison signal) would turn ON.

### **Error code**

**Error code Content** 4085H When the specified device range for reading exceeds the range of the corresponding device 4086H When the specified device range for writing exceeds the range of the corresponding device **Example**

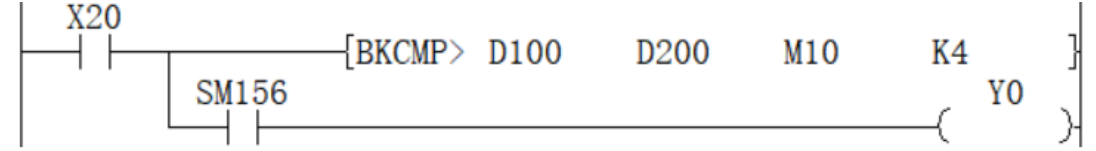

When X020 is ON, use BKCMP> instruction to compare the 4-point 16-bit data (BIN) starting from D100 and the 4-point 16-bit data starting from D200, and save the result to the program in the 4-point of the device starting from M10.

In addition, when the comparative results (4 points starting from M10) are all ON (1), Y000 turns ON.

# <span id="page-19-0"></span>**DBKCMP>/BIN32-bit block data comparison**

### **DBKCMP>(P)**

Compare the BIN 32-bit data of point (N) starting from the device specified in (S1) with the BIN 32-bit data of point (N) starting from the device specified in (S2), and store the operation result in (D) In the specified device.

### -[DBKCMP> (S1) (S2) (D) (N)]

#### **Content, range and data type**

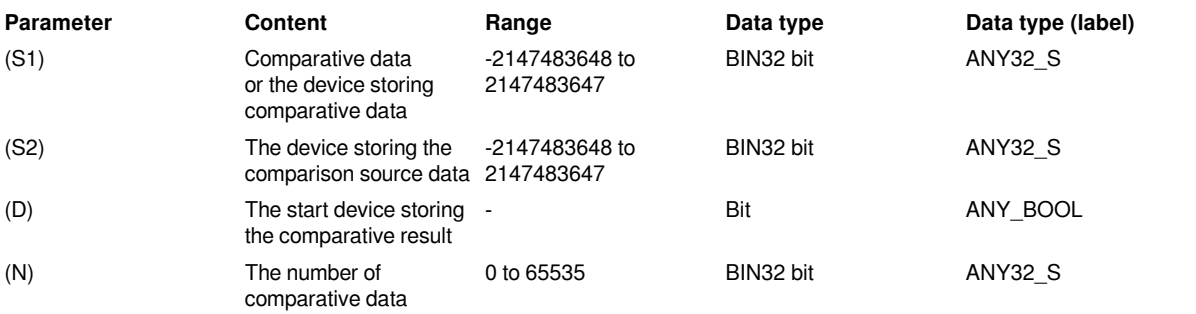

#### **Device used**

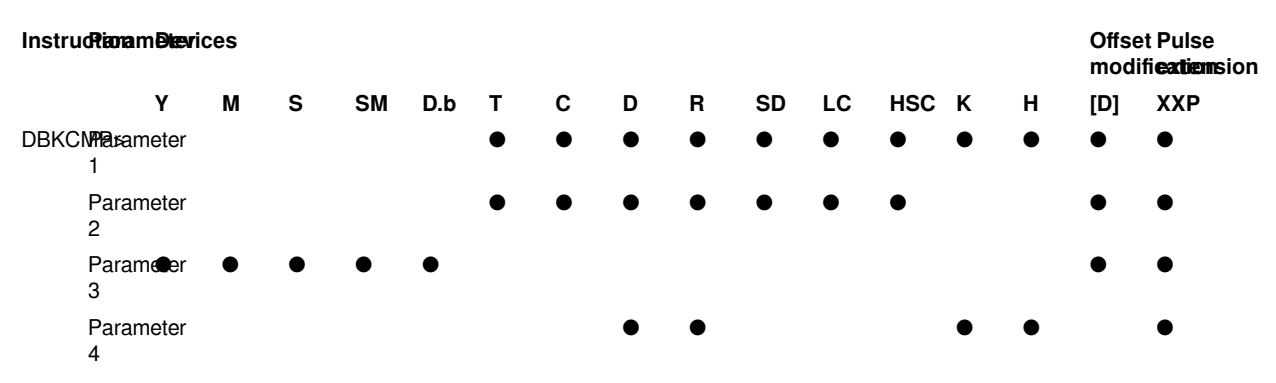

#### **Features**

Compare the BIN 32-bit data of point (N) starting from the device specified in (S1) with the BIN 32-bit data of point (N) starting from the device specified in (S2), and store the comparison result in point (N) starting from the device specified in (D).

• The corresponding device at point (N) starting from the device specified in (D) turns on when the comparison condition is satisfied, and turns off when the comparison condition is not satisfied.

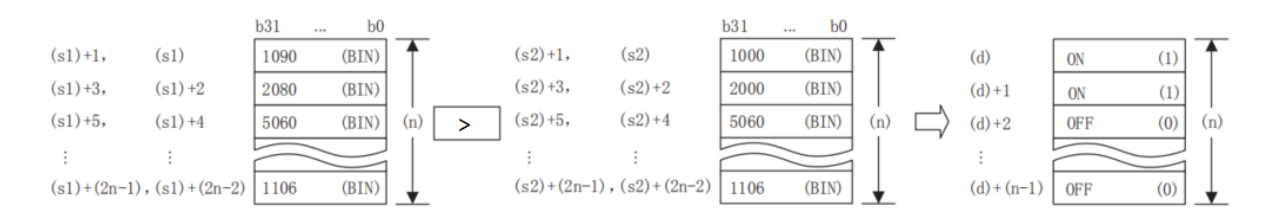

• Comparison operations are performed in 32-bit units.

• (S1) could specify a direct constant.

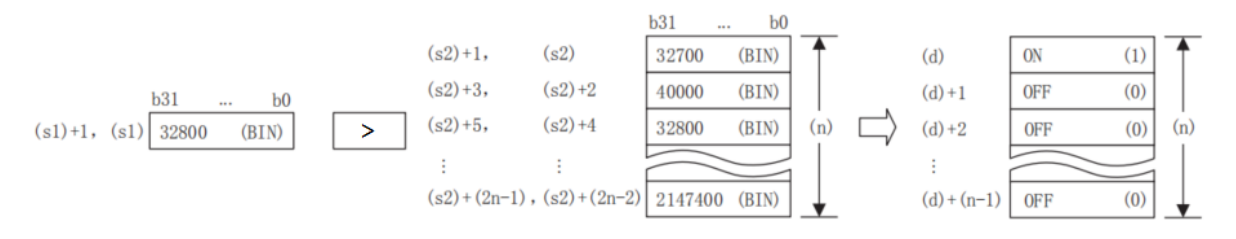

• (D) is specified outside the device range of point (N) starting from (S1) and the device range of point (N) starting from (S2).

• The comparison operation result of each instruction is shown below.

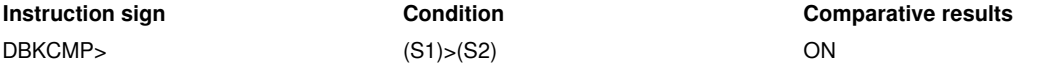

• When all the comparative operation results stored in point (N) starting from (D) are ON (1), SM156 (block comparison signal) would turn ON.

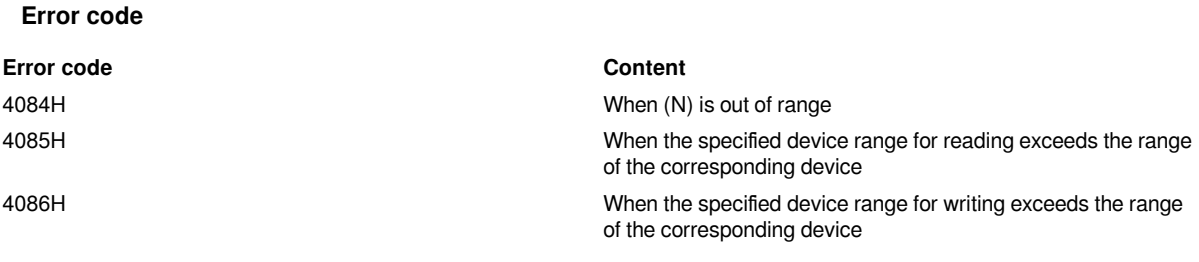

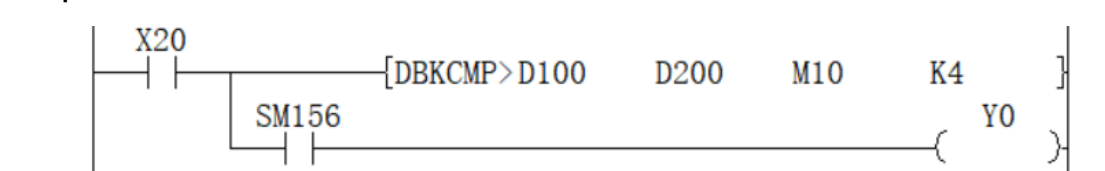

When X020 is ON, use DBKCMP> instruction to compare the 4-point 32-bit data (BIN) starting from D100 and the 4-point 32-bit data starting from D200, and save the result to the program in the 4-point of the device starting from M10.

In addition, when the comparative results (4 points starting from M10) are all ON (1), Y000 turns ON.

# <span id="page-21-0"></span>**BKCMP>=/BIN 16-bit block data comparison**

### **BKCMP>=(P)**

**Example**

Compare the BIN 16-bit data of point (N) starting from the device specified in (S1) with the BIN 16-bit data of point (N) starting from the device specified in (S2), and store the operation result in the device specified in (D).

-[BKCMP>= (S1) (S2) (D) (N)]

#### **Content, range and data type**

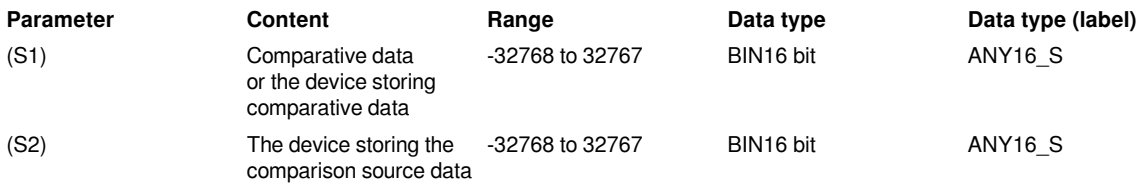

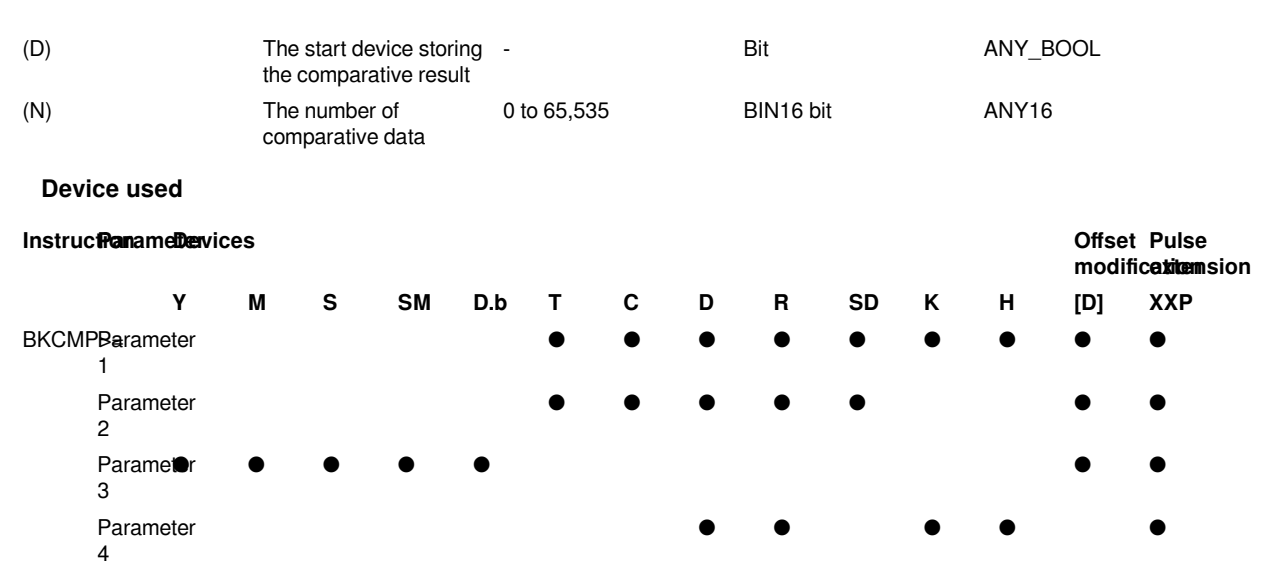

### **Features**

Compare the BIN 16-bit data of point (N) starting from the device specified in (S1) with the BIN 16-bit data of

point starting from the device specified in (S2), and store the comparative result in point (N) starting from the device specified in (D).

• The corresponding device at point (N) starting from the device specified in (D) turns on when the comparison condition is satisfied, and turns off when the comparison condition is not satisfied.

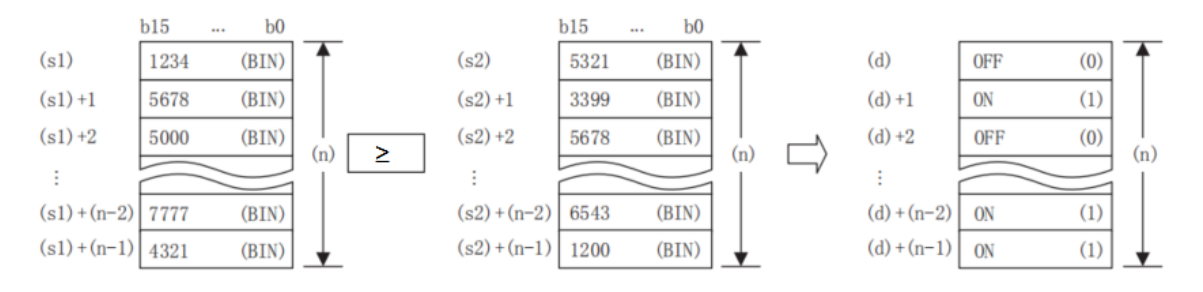

- Comparison operations are performed in 16-bit units.
- (S1) could specify a direct constant.

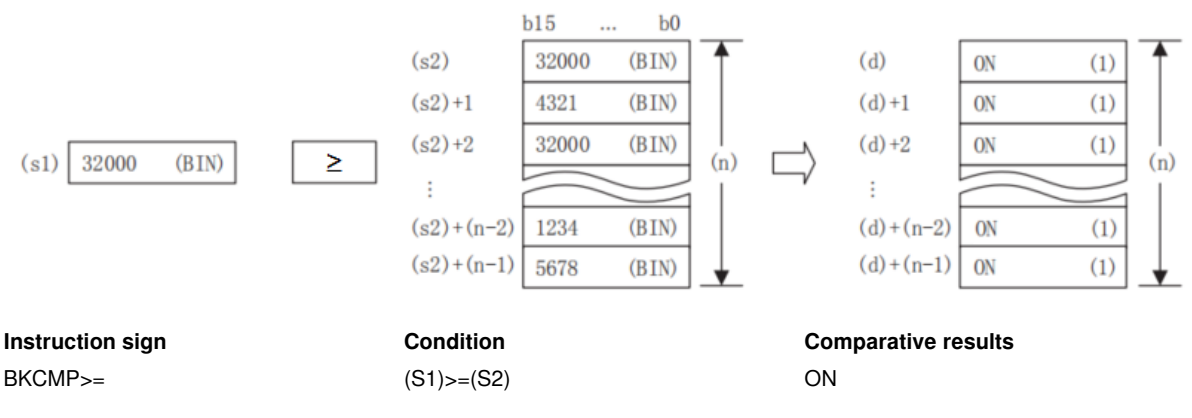

• When all the comparative operation results stored in point (N) starting from (D) are ON (1), SM156 (block comparison signal) would turn ON.

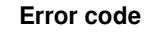

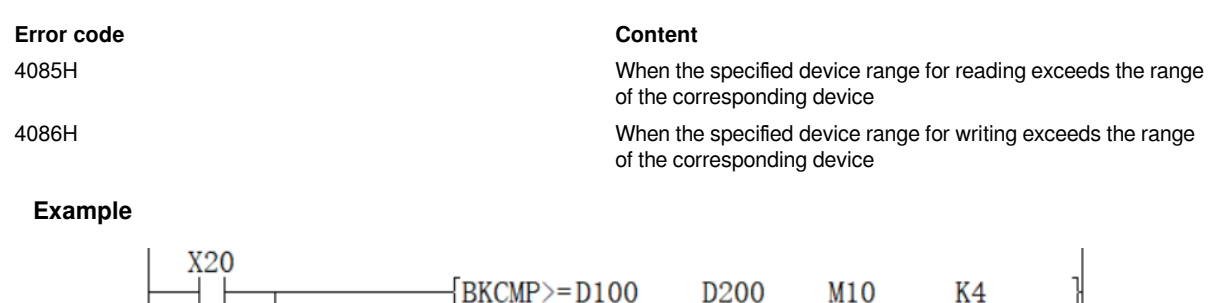

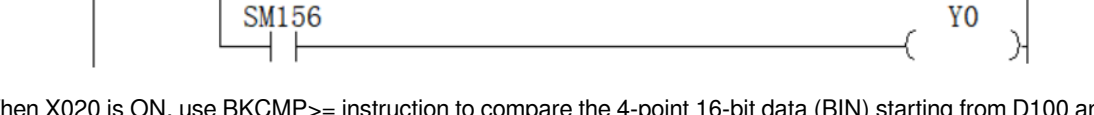

When X020 is ON, use BKCMP>= instruction to compare the 4-point 16-bit data (BIN) starting from D100 and the 4-point 16-bit data starting from D200, and save the result to the program in the 4-point of the device starting from M10.

In addition, when the comparative results (4 points starting from M10) are all ON (1), Y000 turns ON.

# <span id="page-23-0"></span>**DBKCMP>=/BIN32-bit block data comparison**

### **DBKCMP>=(P)**

Compare the BIN 32-bit data of point (N) starting from the device specified in (S1) with the BIN 32-bit data of point (N) starting from the device specified in (S2), and store the operation result in the device specified in (D).

-[DBKCMP>= (S1) (S2) (D) (N)]

### **Content, range and data type**

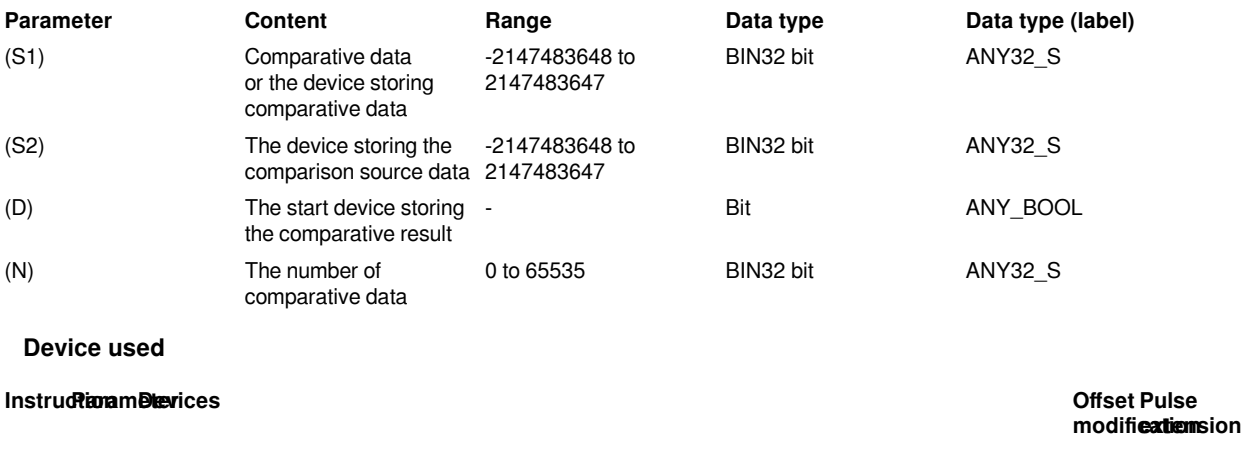

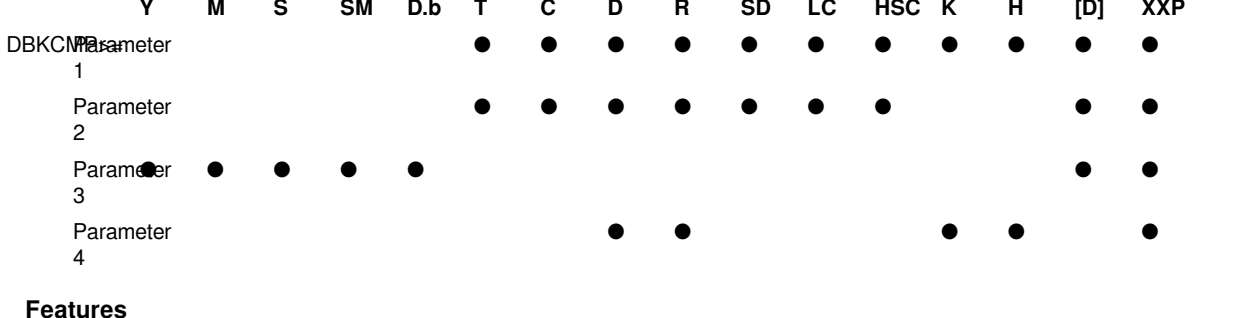

Compare the BIN 32-bit data of point (N) starting from the device specified in (S1) with the BIN 32-bit data of point (N) starting from the device specified in (S2), and store the comparative result in point (N) starting from the device specified in (D).

• The corresponding device at point (N) starting from the device specified in (D) turns on when the comparison condition is satisfied, and turns off when the comparison condition is not satisfied.

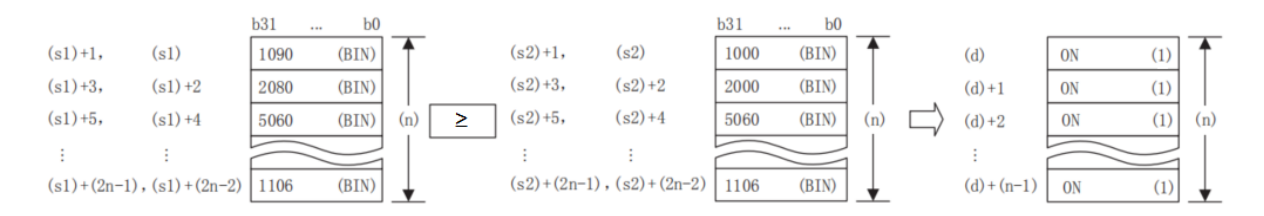

• Comparison operations are performed in 32-bit units.

• (S1) could specify a direct constant.

**Error code**

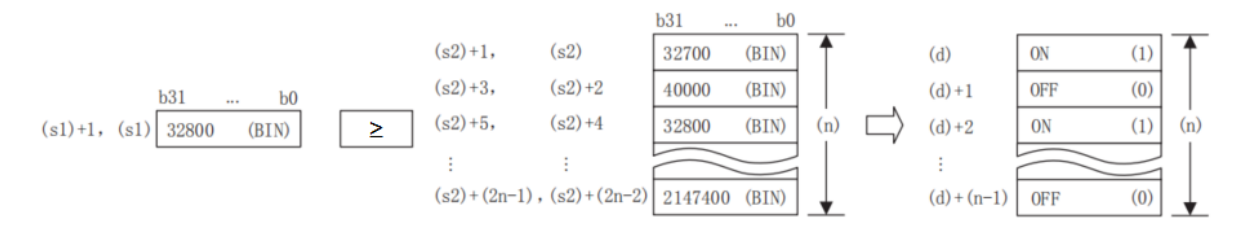

• (D) is specified outside the device range of point (N) starting from (S1) and the device range of point (N) starting from (S2).

• The comparison operation result of each instruction is shown below

**SM156** 

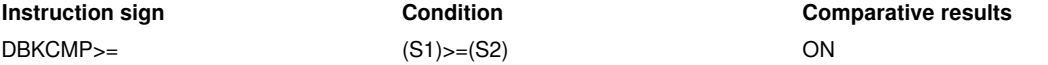

• When all the comparison operation results stored in point (N) at the beginning of (D) are ON (1), SM349 (block comparison signal) will turn ON.

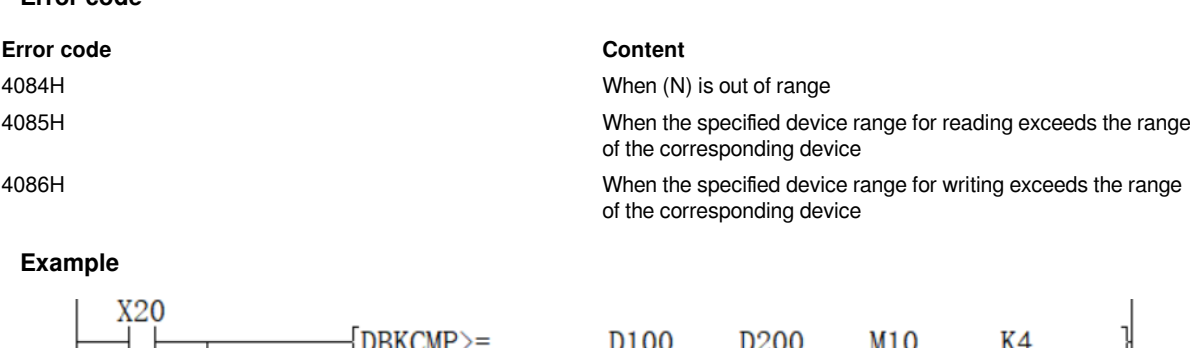

When X020 is ON, use DBKCMP>= instruction to compare the 4-point 32-bit data (BIN) starting from D100 and the 4-point 32-bit data starting from D200, and save the result to the program in the 4-point of the device starting from M10.

Y<sub>0</sub>

In addition, when the comparative results (4 points starting from M10) are all ON (1), Y000 turns ON.

# <span id="page-25-0"></span>**BKCMP</BIN 16-bit block data comparison**

### **BKCMP<(P)**

Compare the BIN 16-bit data of point (N) starting from the device specified in (S1) with the BIN 16-bit data of point (N) starting from the device specified in (S2), and store the operation result in the device specified in (D).

-[BKCMP< (S1) (S2) (D) (N)]

### **Content, range and data type**

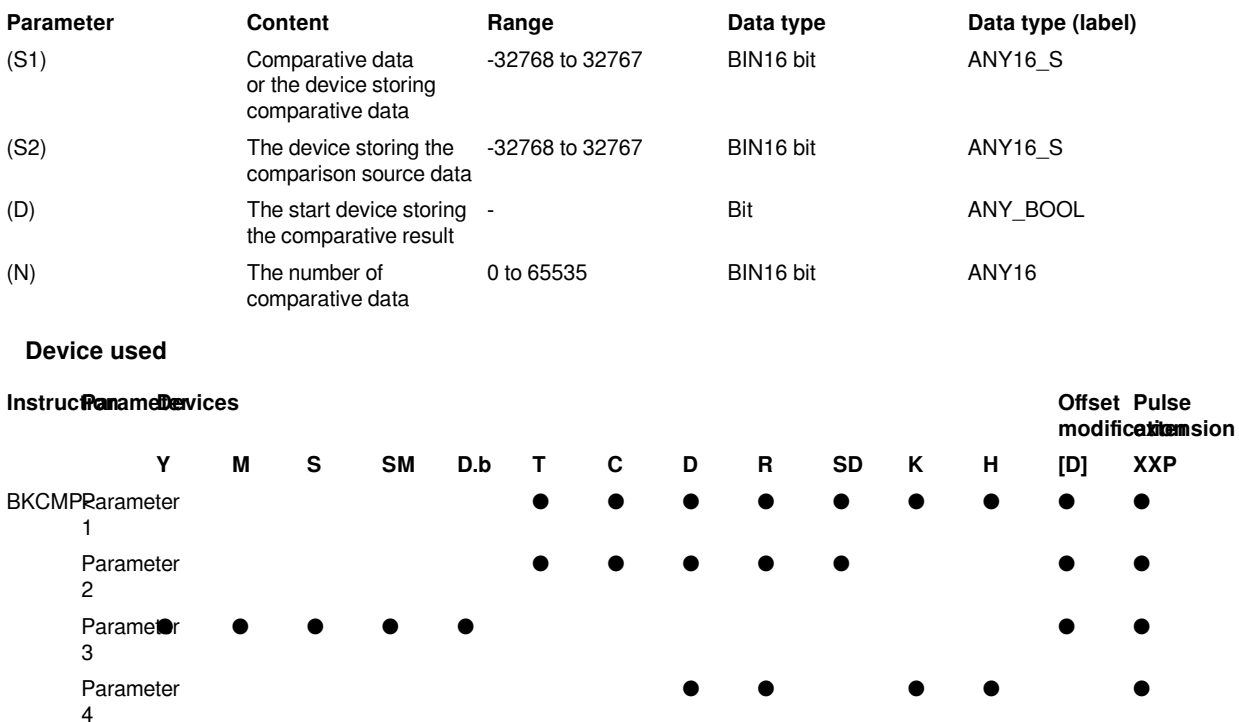

#### **Features**

Compare the BIN 16-bit data of point (N) starting from the device specified in (S1) with the BIN 16-bit data of point (N) starting from the device specified in (S2), and store the comparative result in point (N) starting from the device specified in (D).

• The corresponding device at point (N) starting from the device specified in (D) turns on when the comparison condition is satisfied, and turns off when the comparison condition is not satisfied.

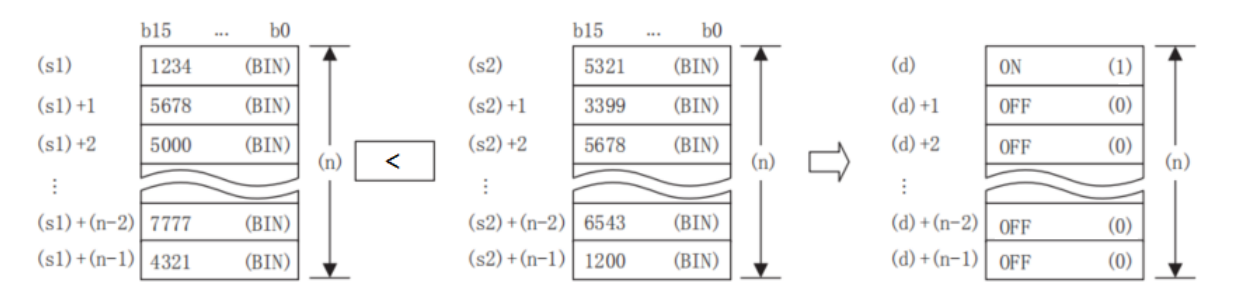

• Comparison operations are performed in 16-bit units.

• (S1) could specify a direct constant.

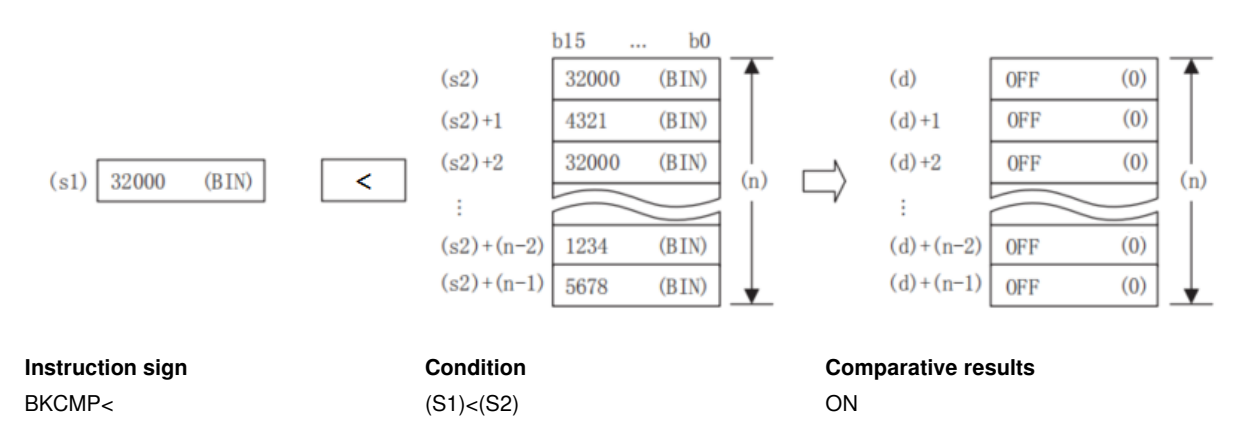

• When all the comparison operation results stored in point (N) starting from (D) are ON (1), SM156 (block comparison signal) would turn ON.

### **Error code**

**Error code Content**

4085H When the specified device range for reading exceeds the range

4086H When the specified device range for writing exceeds the range

**Example**

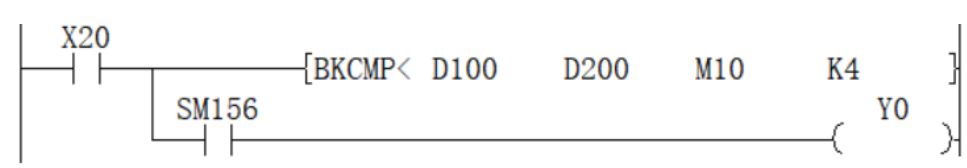

of the corresponding device

of the corresponding device

When X020 is ON, use BKCMP< instruction to compare the 4-point 16-bit data (BIN) starting from D100 and the 4-point 16-bit data starting from D200, and save the result to the program in the 4-point of the device starting from M10.

In addition, when the comparative results (4 points starting from M10) are all ON (1), Y000 turns ON.

# <span id="page-26-0"></span>**DBKCMP</BIN 32-bit block data**

### **DBKCMP<(P)**

Convert the N characters (bit) in the HEX code data specified in (S) to ASCII codes, and store then after the device number specified in (D).

-[DBKCMP< (P) (S) (D) (N)]

#### **Content, range and data type**

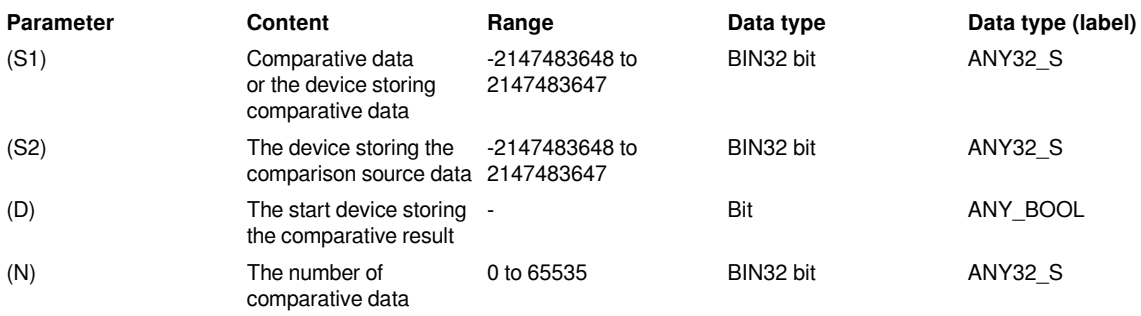

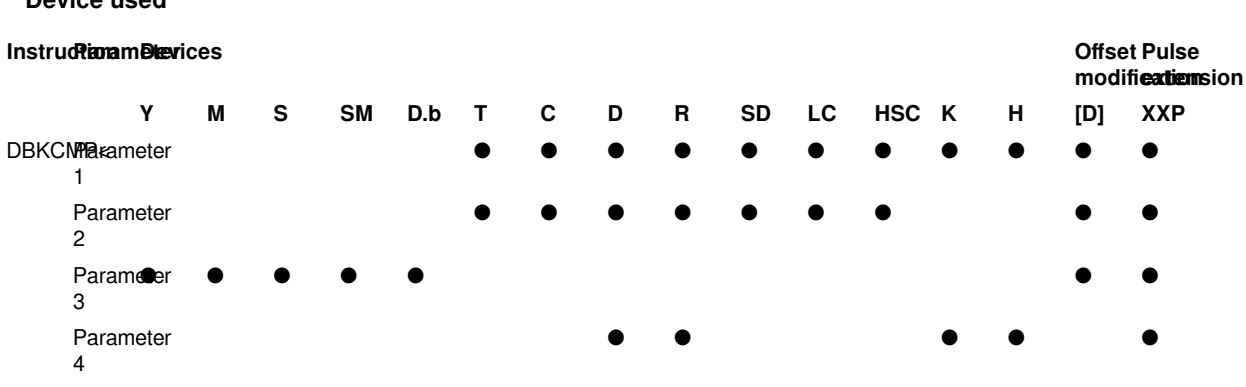

#### **Features**

**Device used**

Compare the BIN 32-bit data of point (N) starting from the device specified in (S1) with the BIN 32-bit data of point (N) starting from the device specified in (S2), and store the comparative result in point (N) starting from the device specified in (D).

• The corresponding device at point (N) starting from the device specified in (D) turns on when the comparison condition is satisfied, and turns off when the comparison condition is not satisfied.

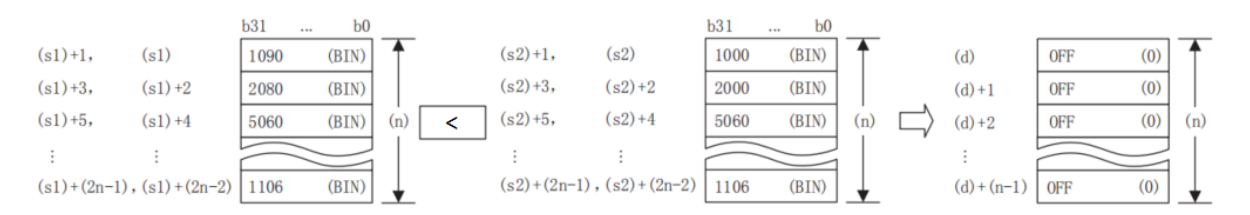

• Comparison operations are performed in 32-bit units.

• (S1) could specify a direct constant.

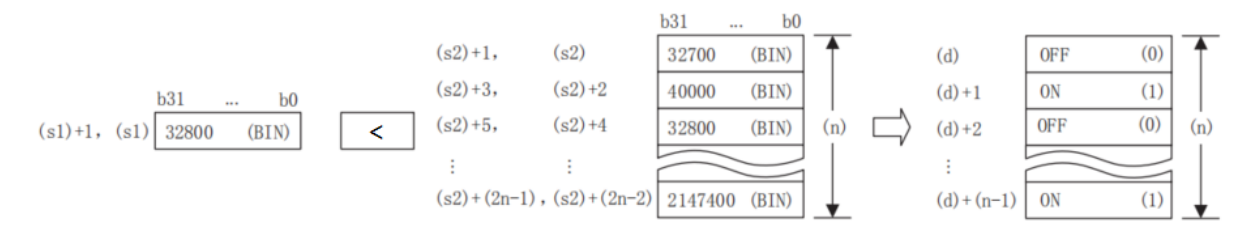

• (D) is specified outside the device range of point (N) starting from (S1) and the device range of point

starting from (S2).

• The comparison operation result of each instruction is shown below.

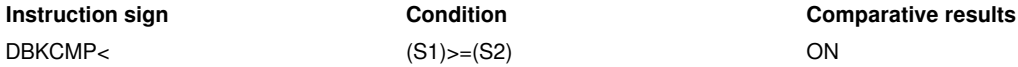

• When all the comparison operation results stored in point (N) starting from (D) are ON (1), SM349 (block comparison signal) would turn ON.

### **Error code**

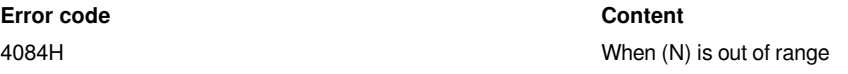

4085H When the specified device range for reading exceeds the range

of the corresponding device

4086H When the specified device range for writing exceeds the range of the corresponding device

### **Example**

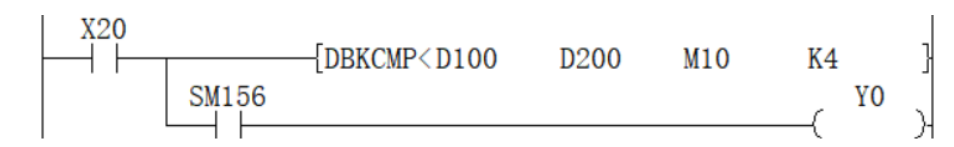

When X020 is ON, use DBKCMP< instruction to compare the 4-point 32-bit data (BIN) starting from D100 and the 4-point 32-bit data starting from D200, and save the result to the program in the 4-point of the device starting from M10.

In addition, when the comparative results (4 points starting from M10) are all ON (1), Y000 turns ON.

#### **BKCMP<=/BIN16-bit block data comparison**

#### **BKCMP<=(P)**

Compare the BIN 16-bit data of point (N) starting from the device specified in (S1) with the BIN 16-bit data of point (N) starting from the device specified in (S2), and store the operation result in the device specified in (D).

-[BKCMP<= (S1) (S2) (D) (N)]

#### **Content, range and data type**

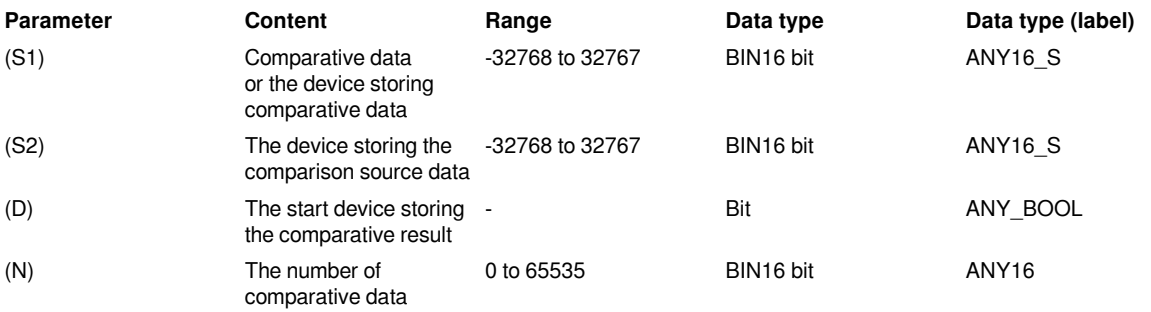

**Device used**

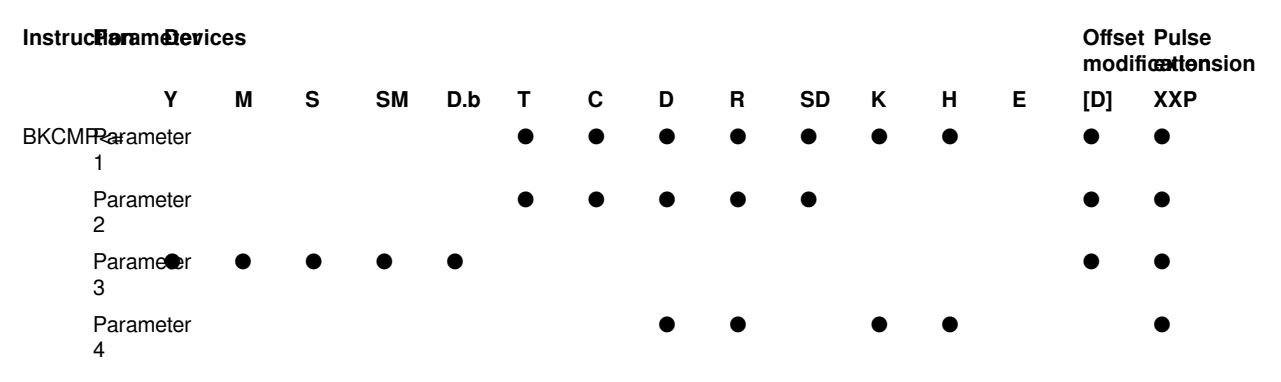

#### **Features**

Compare the BIN 16-bit data of point (N) starting from the device specified in (S1) with the BIN 16-bit data of point (N) starting from the device specified in (S2), and store the comparative result in point (N) starting from the device specified in (D).

• The corresponding device at point (N) starting from the device specified in (D) turns on when the comparison condition is satisfied, and turns off when the comparison condition is not satisfied.

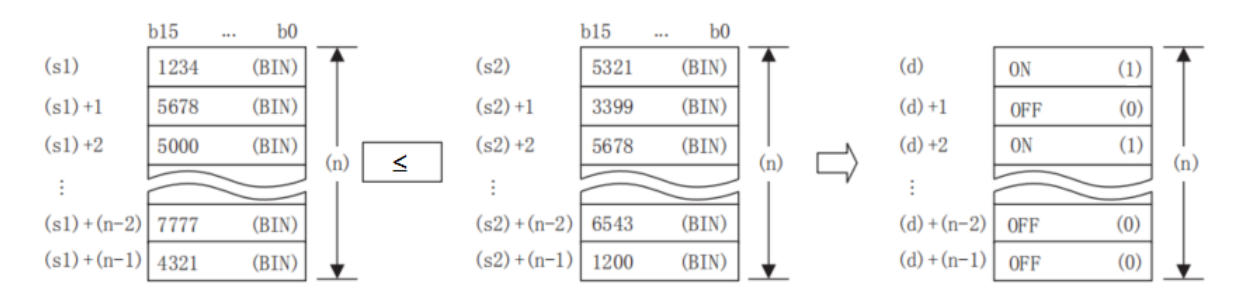

• Comparison operations are performed in 16-bit units.

• (s1) could specify a direct constant.

**Error code**

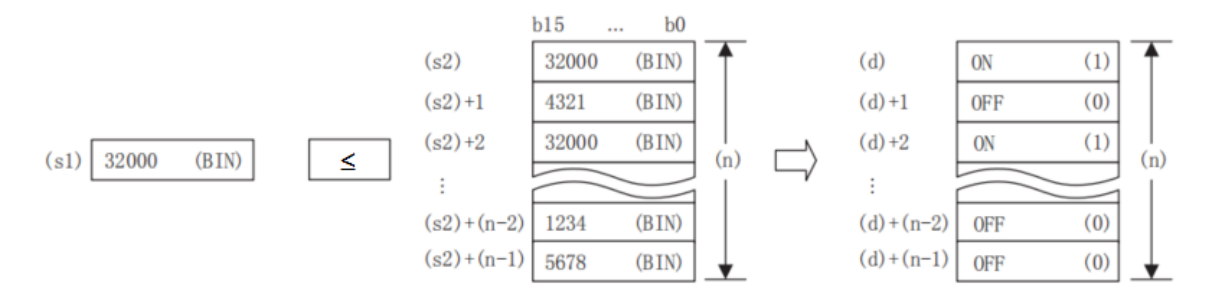

• When all the comparison operation results stored in point (N) starting from (D) are ON (1), SM156 (block comparison signal) would turn ON.

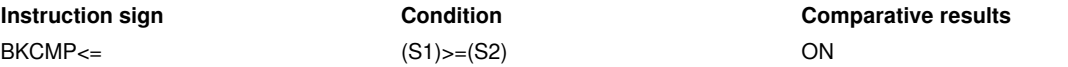

• When all the comparison operation results stored in point (N) starting from (D) are ON (1), SM156 (block comparison signal) would turn ON.

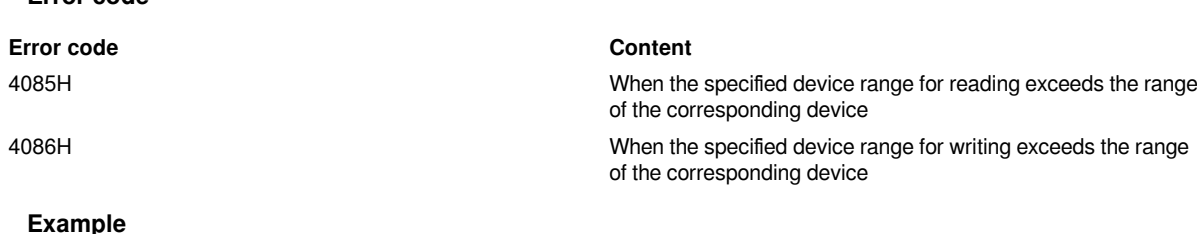

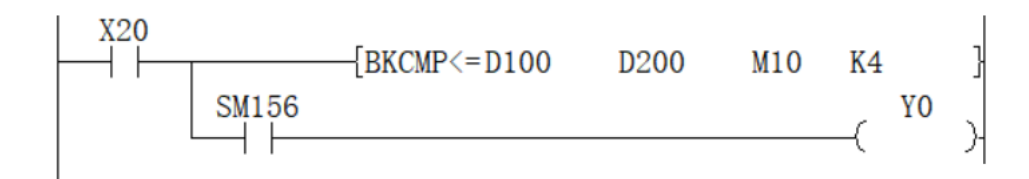

When X020 is ON, use BKCMP<= instruction to compare the 4-point 16-bit data (BIN) starting from D100 and the 4-point 16-bit data starting from D200, and save the result to the program in the 4-point of the device starting from M10.

In addition, when the comparative results (4 points starting from M10) are all ON (1), Y000 turns ON.

# <span id="page-30-0"></span>**DBKCMP<=/BIN32-bit block data comparison**

### **DBKCMP<=(P)**

Compare the BIN 32-bit data of point (N) starting from the device specified in (S1) with the BIN 32-bit data of point (N) starting from the device specified in (S2), and store the operation result in the device specified in (D).

-[DBKCMP<= (S1) (S2) (D) (N)]

### **Content, range and data type**

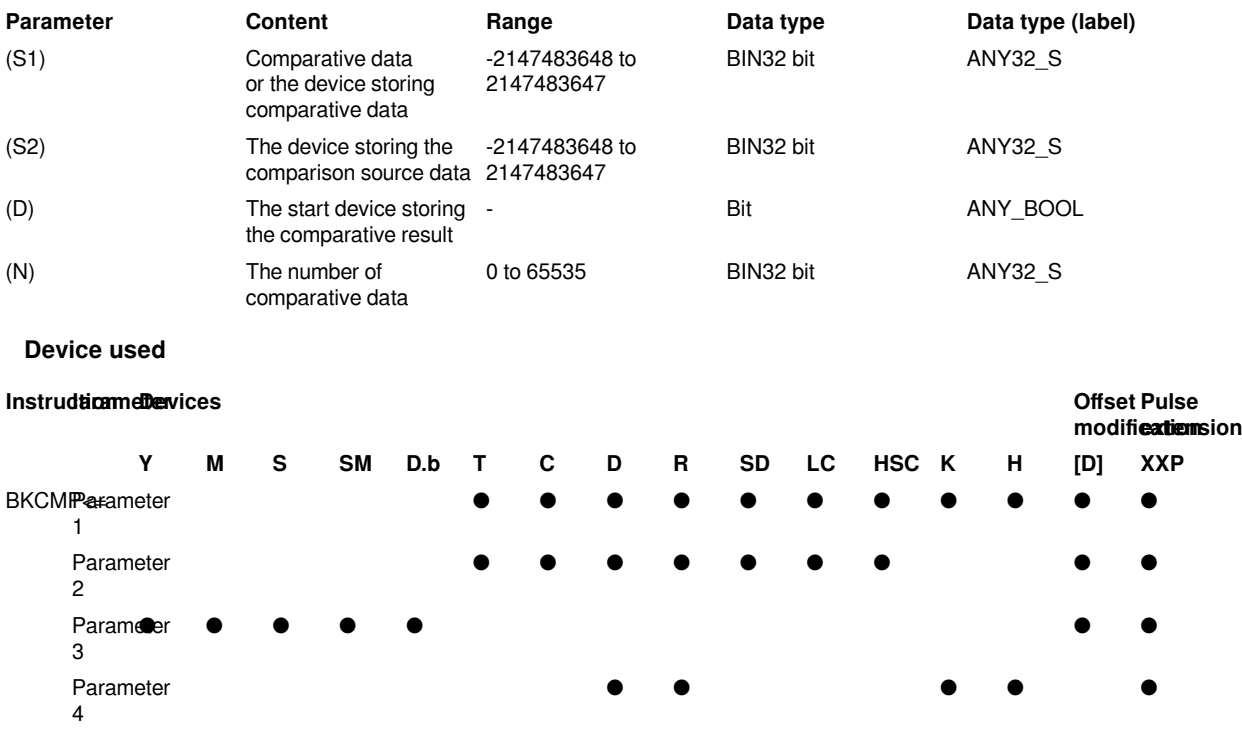

#### **Features**

Compare the BIN 32-bit data of point (N) starting from the device specified in (S1) with the BIN 32-bit data of point (N) starting from the device specified in (S2), and store the comparative result in point (N) starting from the device specified in (D).

• The corresponding device at point (N) starting from the device specified in (D) turns on when the comparison condition is satisfied, and turns off when the comparison condition is not satisfied.

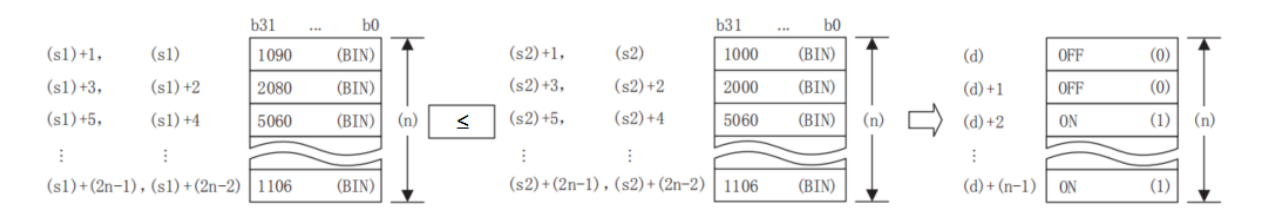

• Comparison operations are performed in 32-bit units.

• (s1) could specify a direct constant.

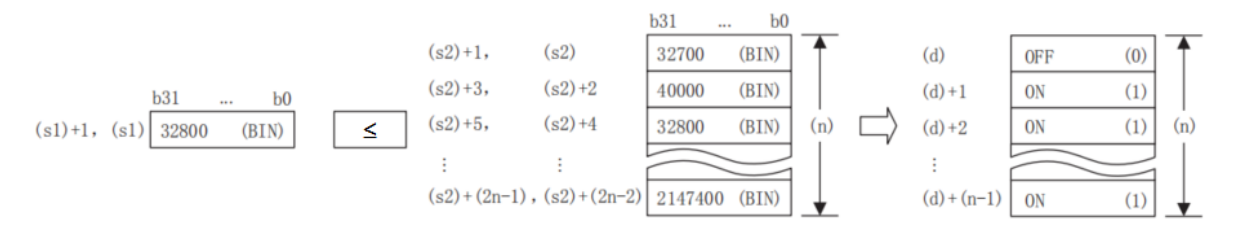

• (D) is specified outside the device range of point (N) starting from (S1) and the device range of point (N) starting from (S2).

• The comparison operation result of each instruction is shown below.

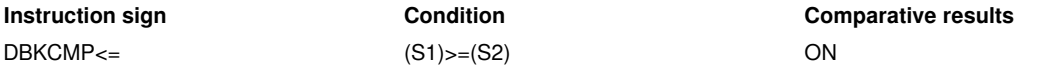

• When all the comparison operation results stored in point (N) starting from (D) are ON (1), SM156 (block comparison signal) would turn ON.

#### **Error code**

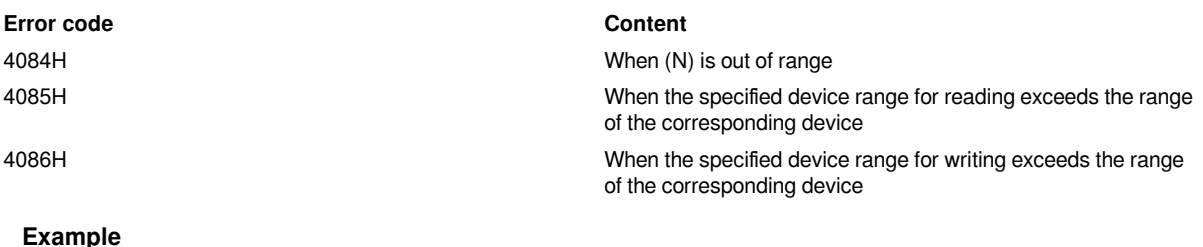

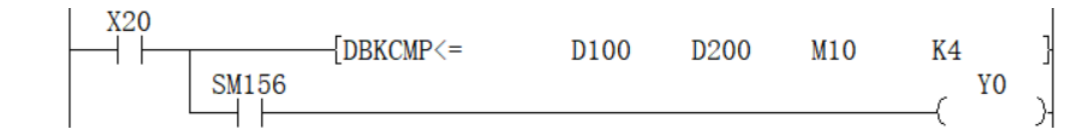

When X020 is ON, use DBKCMP<= instruction to compare the 4-point 32-bit data (BIN) starting from D100 and the 4-point 32-bit data starting from D200, and save the result to the program in the 4-point of the device starting from M10.

<span id="page-31-0"></span>In addition, when the comparative results (4 points starting from M10) are all ON (1), Y000 turns ON.

# **Data table operation instructions**

## <span id="page-31-1"></span>**SFRD/shift read**

#### **SFRD(P)**

Data read instructions for first-in, first-out and control.

-[SFRD (S) (D) (N)]

### **Content, range and data type**

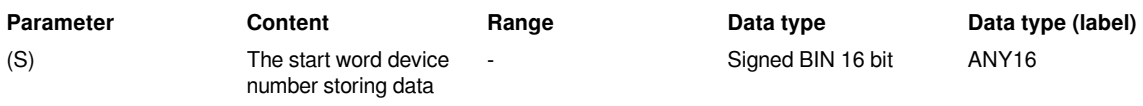

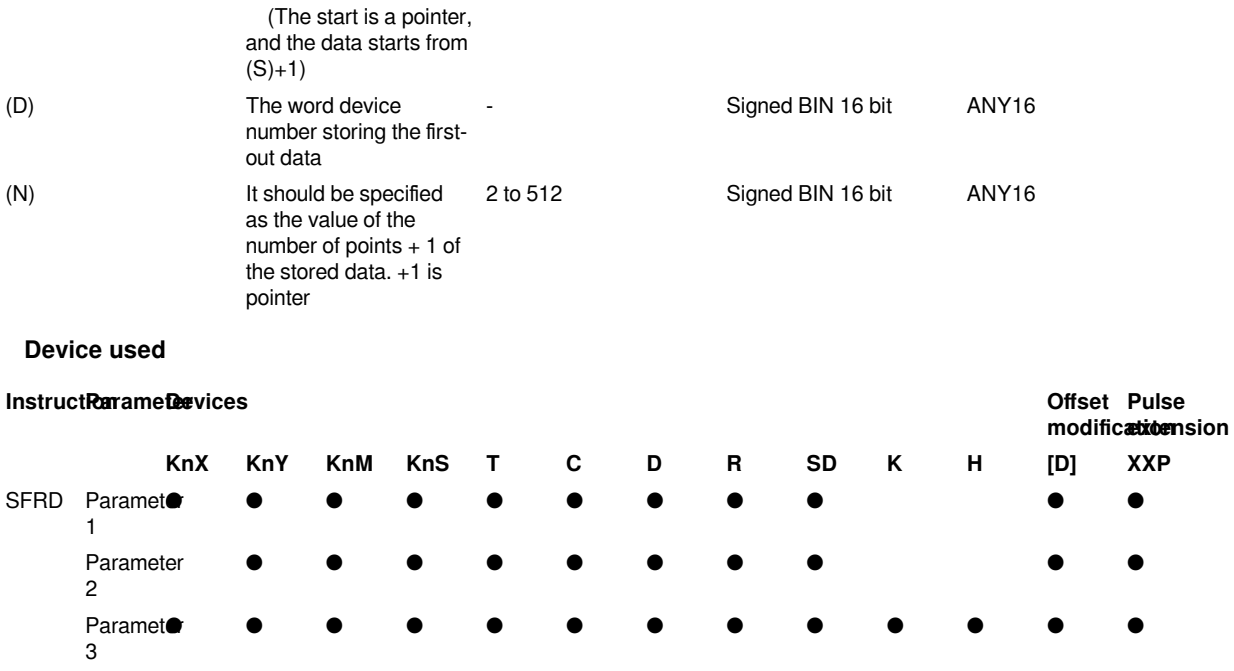

### **Features**

Transfer (S)+1 written sequentially to (D) by SFWR instruction, shift up each point (N)-1 by one word from (S)+1. The number of stored data of (S) subtracts one.

The content of (S)+1 is transferred (read) to (D). At the same time, the content of the pointer (S) decreases, and the data is shifted up by 1 word each. (In the continuous execution instruction SFRD, each operation cycle will shift, so the pulse execution instruction SFRDP should be used for programming).

### **Related device**

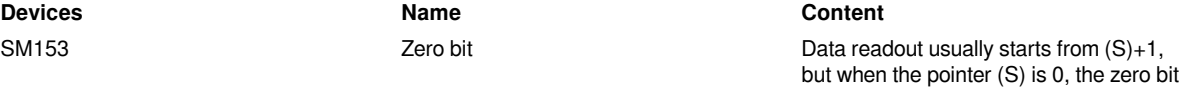

SM153 will operate.

### #**Note:**

The data after reading would not change the content of  $(S)+(N)$  due to reading.

In the case of continuous execution (SFRD) instructions, each scan time (operation cycle) will be read sequentially, but the content of (S) + (N) would not change. When the pointer (S) is 0, it would become no processing, and the content of (D) would not change.

### **Error code**

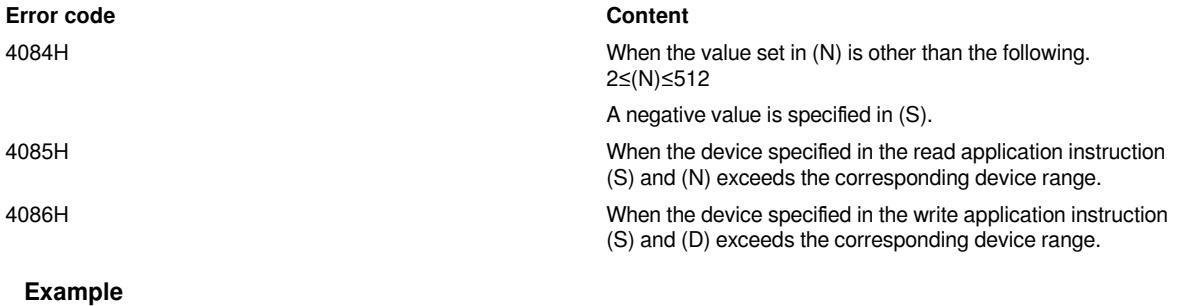

The following examples illustrate the use of shift write (SFWR) and shift read (SFRD) instructions.

(1) Action content

 1) While registering the product number, in order to realize the first-in-first-out principle, the following introduces an example of a ladder circuit program that outputs the current product number.

 2) The product number is a hexadecimal number with 4 digits or less, and the maximum inventory is below 99 points.

(2) Program

1) Program 1

Enter the product number from X0 to X17 and transfer it to D256

Data register D258 to D356 (99 points) for pointer D257 storing product number

Output the first-in product number to D357 according to the requirements

Output the product number that should be taken out in hex 4 digits to Y0 to Y17

2) Program 2

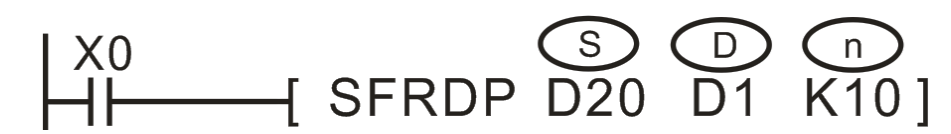

First-in-first-out data read instruction

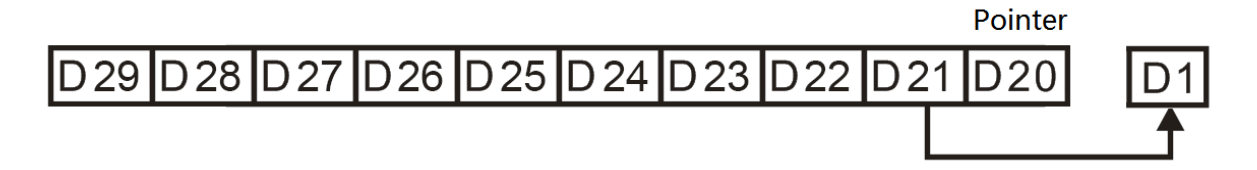

Turn X0 from OFF to ON, and this instruction acts according to the following numbers 1 to 3. (The content of D10 remains unchanged),

- 1. The content of D2 is read out and sent to D20.
- 2. D10 to D3 all shift one register to the right.
- 3. The contents of pointer D1 are reduced by 1.

# <span id="page-35-0"></span>**POP/Read from the back of the data table**

### **POP(P)**

Read the last data written by the shift write instruction(SFWR) for first in first out/first in last out control.

-[POP (S) (D) (N)]

### **Content, range and data type**

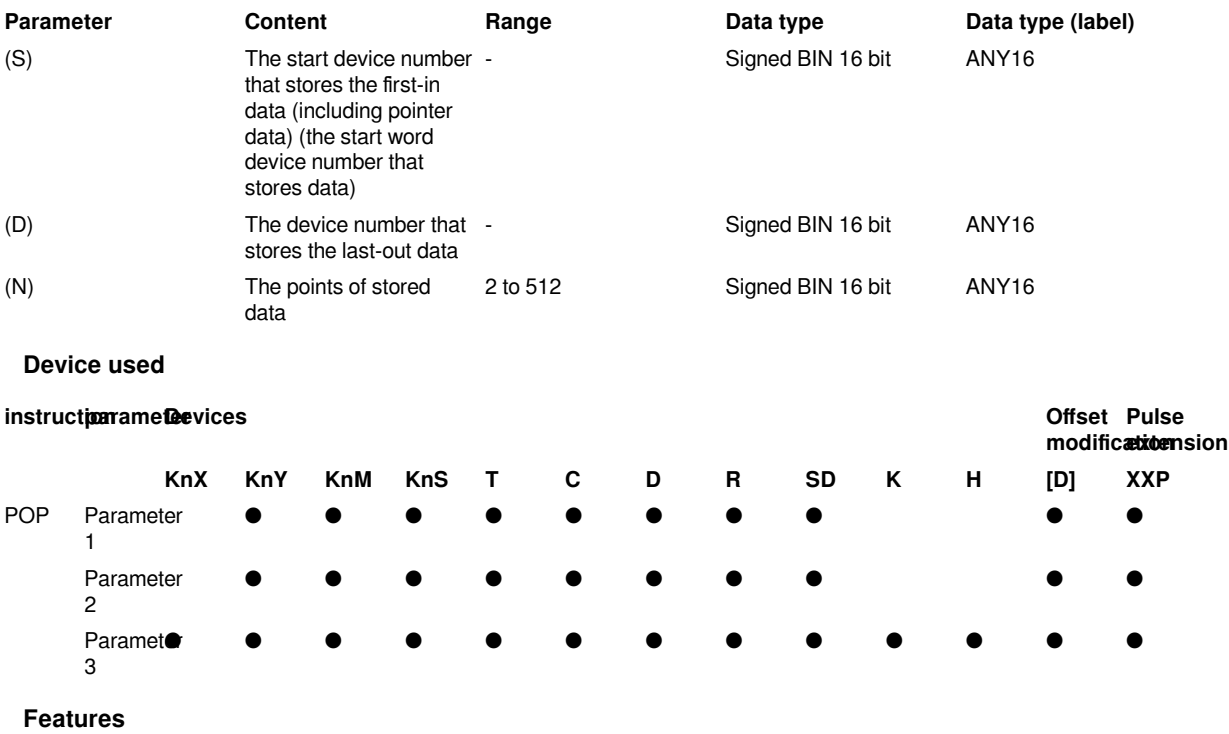

For the word device of "(S) to (S)+(N)-1", the device of "(S) + instruction data (S)" will be read to (D) ( The last data written by the shift write instruction (SFWR) for first-in first-out control is read to (D)). (N) Specifies 2 to 512.

The value of pointer data (S) is reduced by one.

First-in-last-out control data

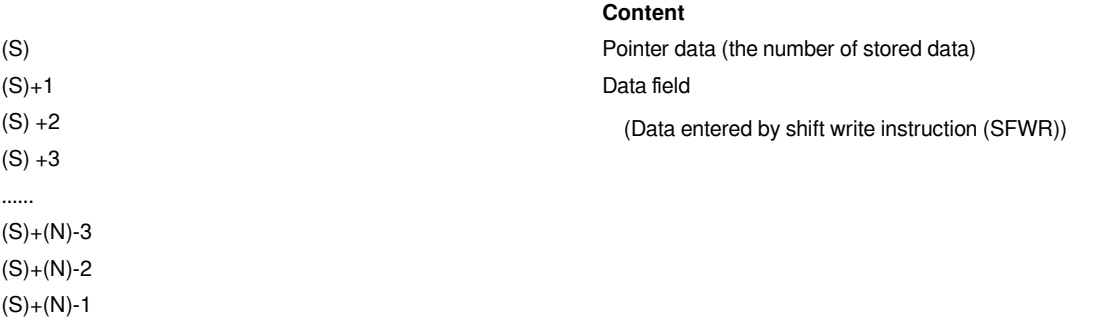

#### #**Note:**

#If the POP(P) instruction is programmed in continuous execution type, the instruction will be processed per cycle. Therefore, it may not be possible to achieve the desired action. Generally, POP(P) instruction programming should be executed with "pulse execution type" or "pulse specified contact".

#When the current value of pointer (S) is 0, the zero flag SM153 turns on, and the POP(P) instruction becomes no processing.

#When the current value of pointer (S) is 1, write 0 to (S), and the zero flag SM153 turns on.

**Error code**

**Error code Content**

4084H (S)>(N)-1

 $(S) < 0$ 

Data outside the specified range is entered in (N). 2≤(N)≤512

(S) and (N) exceeds the corresponding device range

(S) and (D) exceeds the corresponding device range

4086H When the device specified in the write application instruction

#### **Example**

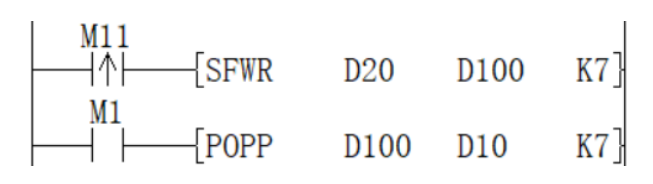

Each time M1 is ON, for the values of D20 input first in D101 to D106, the last saved value would be saved in D10, and then the data saved number (pointer D100) will be reduced by 1.

When the data entered first is the content in the table below.

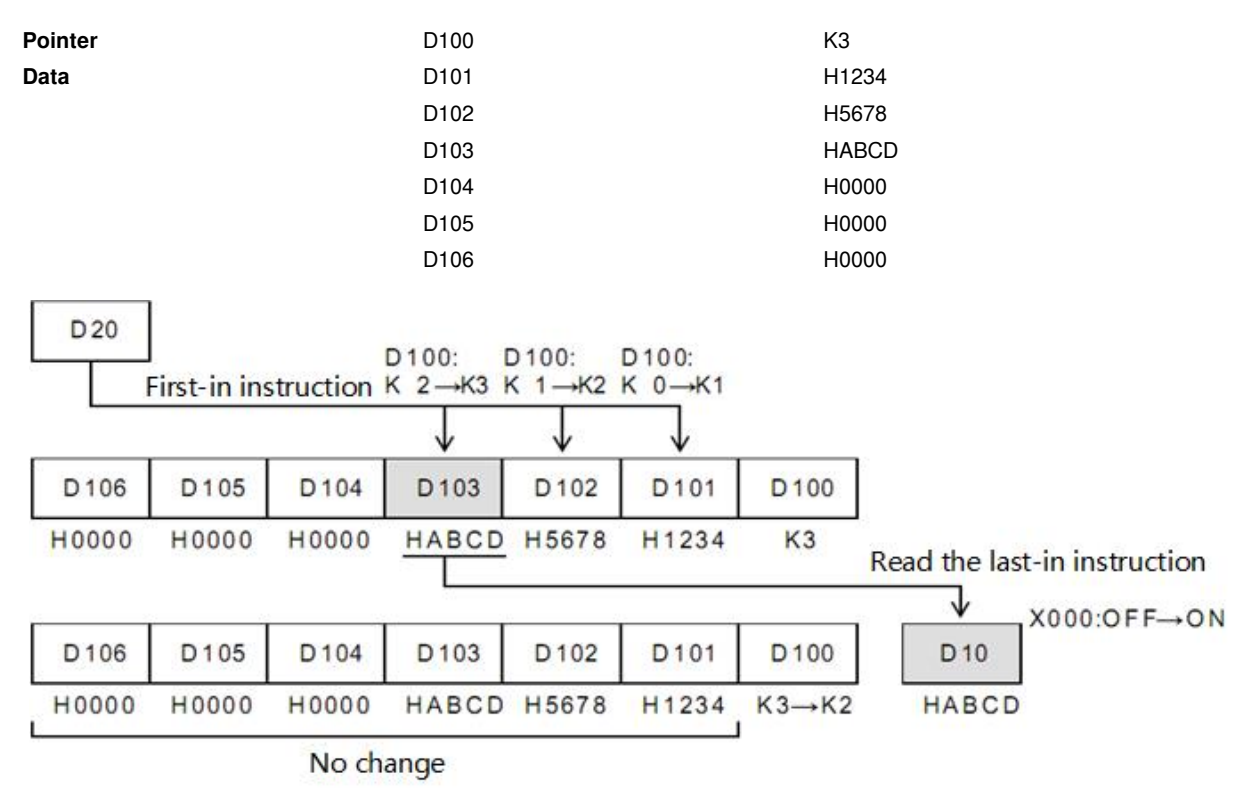

## <span id="page-37-0"></span>**SFWR/Shift write**

### **SFWR(P)**

Data writing instructions for first-in-first-out and control.

-[SFWR (S) (D) (N)]

#### **Content, range and data type**

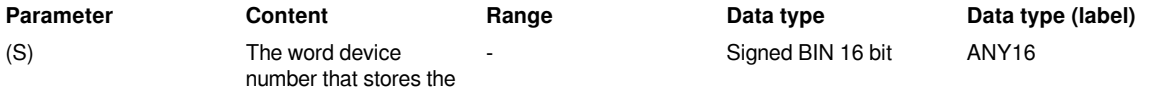

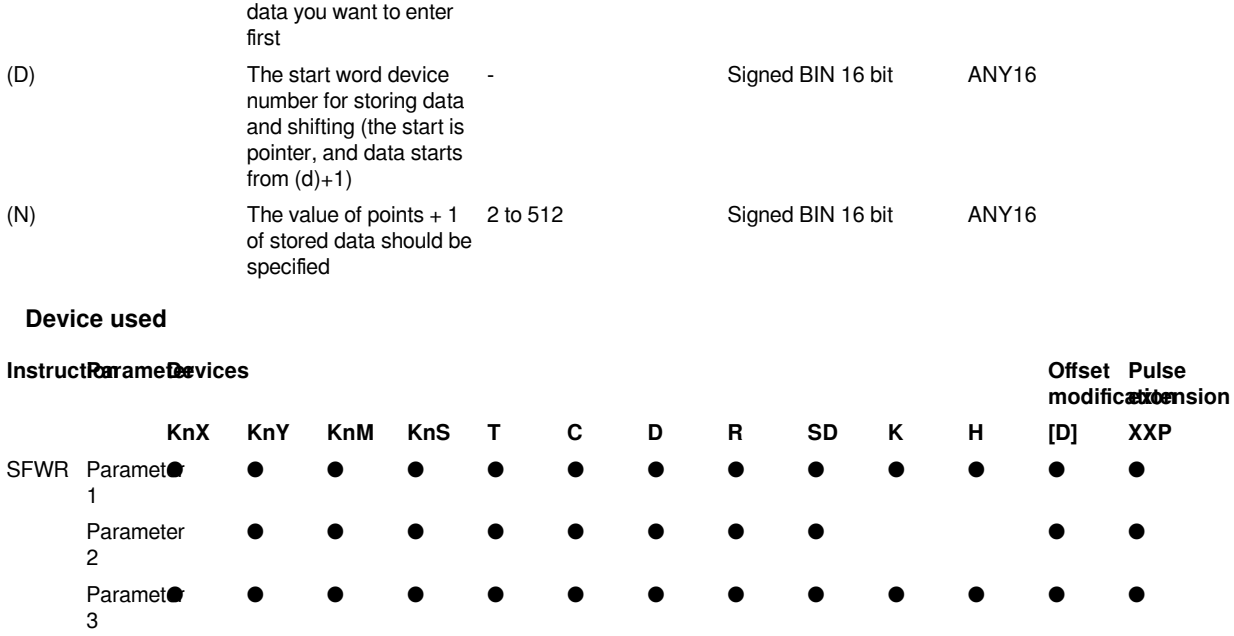

### **Features**

Start from (D)+1, write the contents of (S) to point (N)-1, and the stored data of (D) add one. For example, if (D)=0, write to  $(D) +1$ ,  $(D)=1$ , write to  $(D)+2$ .

Through the first execution, the content of  $(S)$  is stored to  $(D)+1$  and becomes the value of  $(S)$ .

If the content of (S) is changed and executed for the second time, the content of (S) is stored to  $(D)+2$ , and the content of (D)+2 becomes (S) (in the continuous execution instruction SFWR, each operation cycle will be stored sequentially, so the pulse execution instruction SFWRP should be used for programming). After that, the data will be filled in sequentially from the right, and the number of data storage points is displayed by the content of the pointer (D).

### **Related device**

**Devices Name Content**

SM151 carry carry carry When the content of pointer (S) exceeds (N)-1, it becomes no processing (no writing), and the carry flag SM151 turns ON.

### #**Note:**

**Error code**

In the continuous execution type (SFWR) instruction, you should be noted that each scan time (operation cycle) will be stored (overwritten) sequentially.

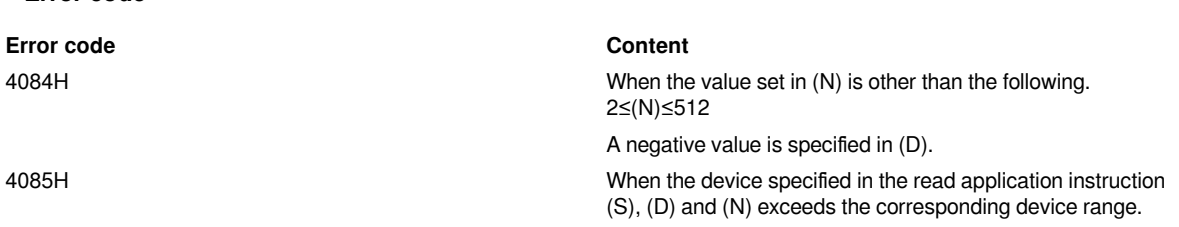

4086H When the device specified in the write application instruction (D) exceeds the corresponding device range.

### **Example**

The following examples illustrate the use of shift write (SFWR) and shift read (SFRD) instructions.

(1) Action content

 1) While registering the product number, in order to realize the first-in-first-out principle, the following introduces an example of a ladder circuit program that outputs the current product number.

 2) The product number is a hexadecimal number with 4 digits or less, and the maximum inventory is below 99 points.

(2) Program

1) Program 1

Enter the product number from X0 to X17 and transfer it to D256

Data register D258 to D356 (99 points) for pointer D257 storing product number

Output the first-in product number to D357 according to the requirements

Output the product number that should be taken out in hex 4 digits to Y0 to Y17

2) Program 2

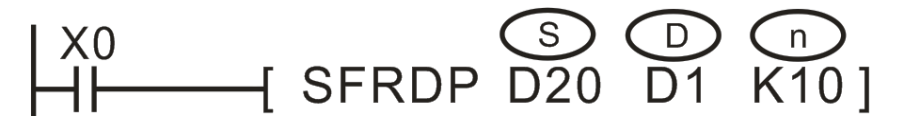

First-in-first-out data read instruction

When X0=1, the content of D0 is stored in D2, and the content of D1 becomes 1. When X0 changes from OFF to ON again, the content of D0 is stored in D3, the content of D1 becomes 2, and so on. If the content of D1 exceeds N-1, the instruction is not processed, and the carry flag M8022 will be set to 1.

# <span id="page-42-0"></span>**FINS/Data table data insertion**

### FINS(P)

Insert the BIN 16-bit data specified in (S) into the number (N) of the data table specified in (D). After the instruction is executed, the data starting with number (N) in the data table will be postponed downward one by one.

-[FINS (S) (D) (N)]

### **Content, range and data type**

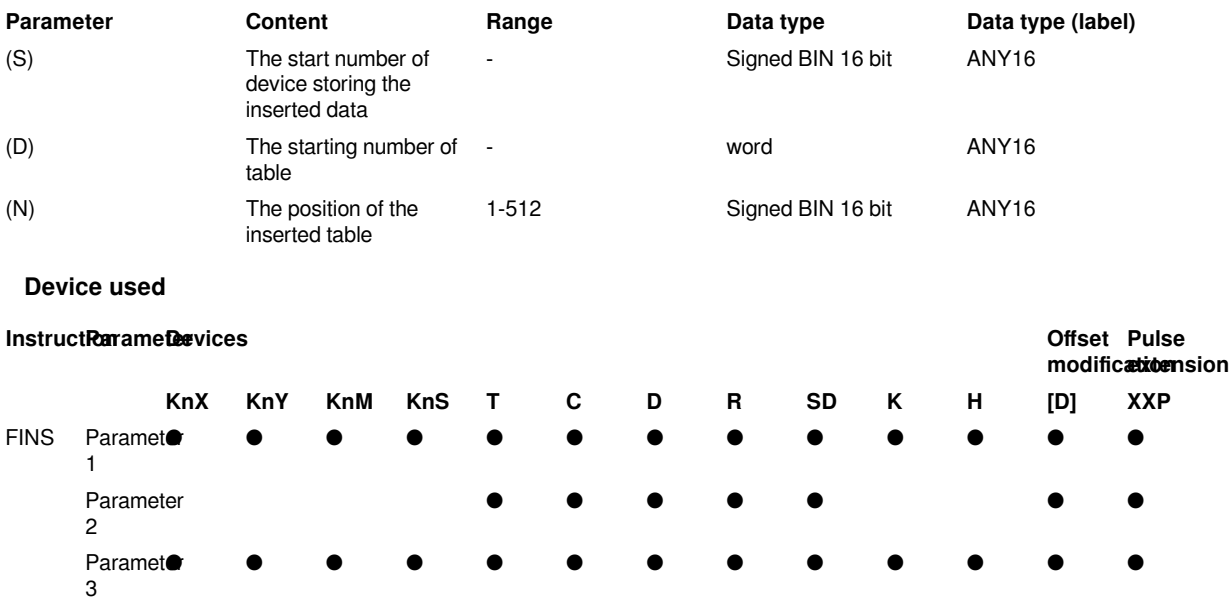

#### **Features**

Insert the BIN 16-bit data specified in (S) into the number (N) of the data table specified in (D). After the instruction is executed, the data starting with number (N) in the data table will be postponed downward one by one.

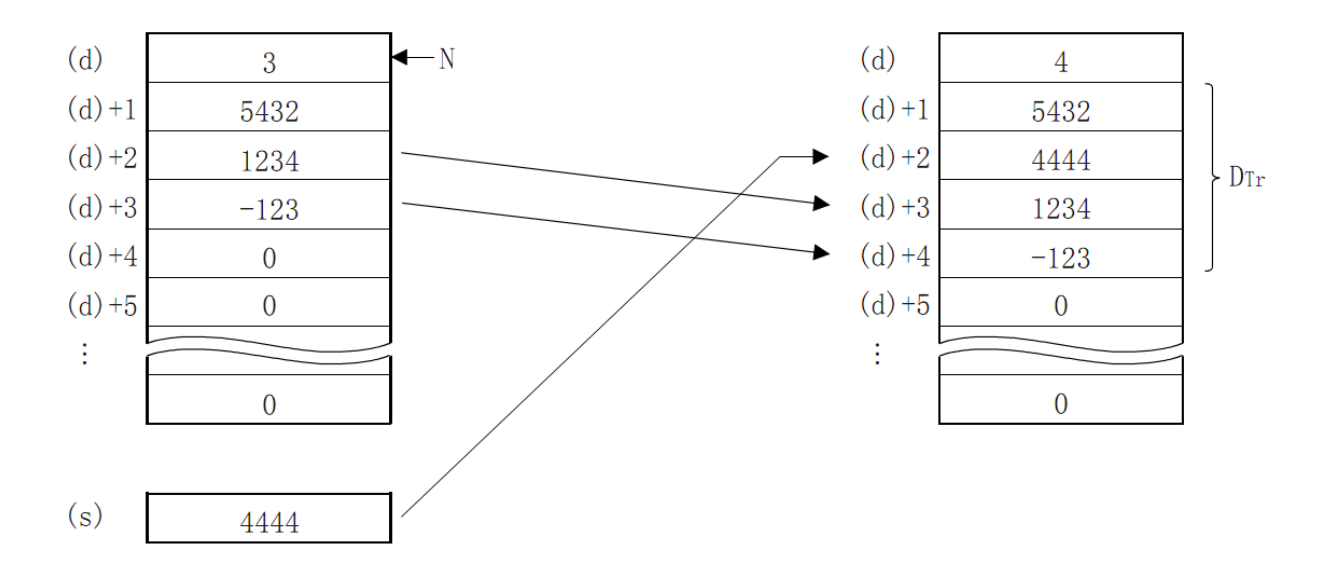

- 1. N: the number of data storage;
- 2. **DTr**: data table range;
- 3. When  $(N)=2$ , it will be inserted into  $(D)+2$ .

#### #**Note:**

#The range of device used in the data table is managed by user.

#The range of the data table is (D) started from device (D) +1) after the number of data (D).

#### **Error code**

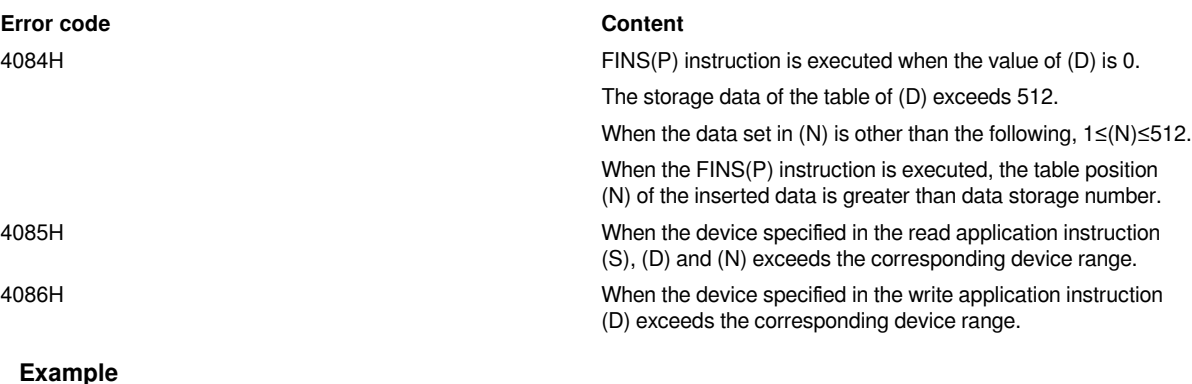

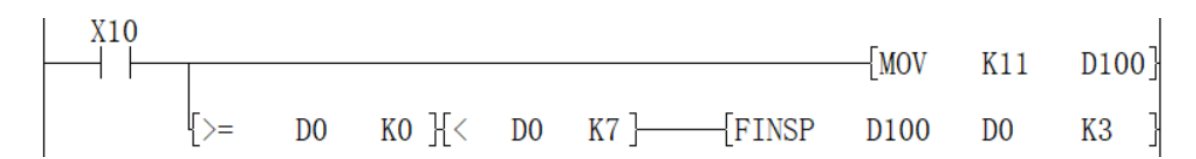

When X10=ON, insert the data of D100 into No. 3 of the data table of D0 to D4.

However, when the number of saved data exceeds 7, the FINS(P) instruction is not executed (the device range used in the data table is D0 to D7).

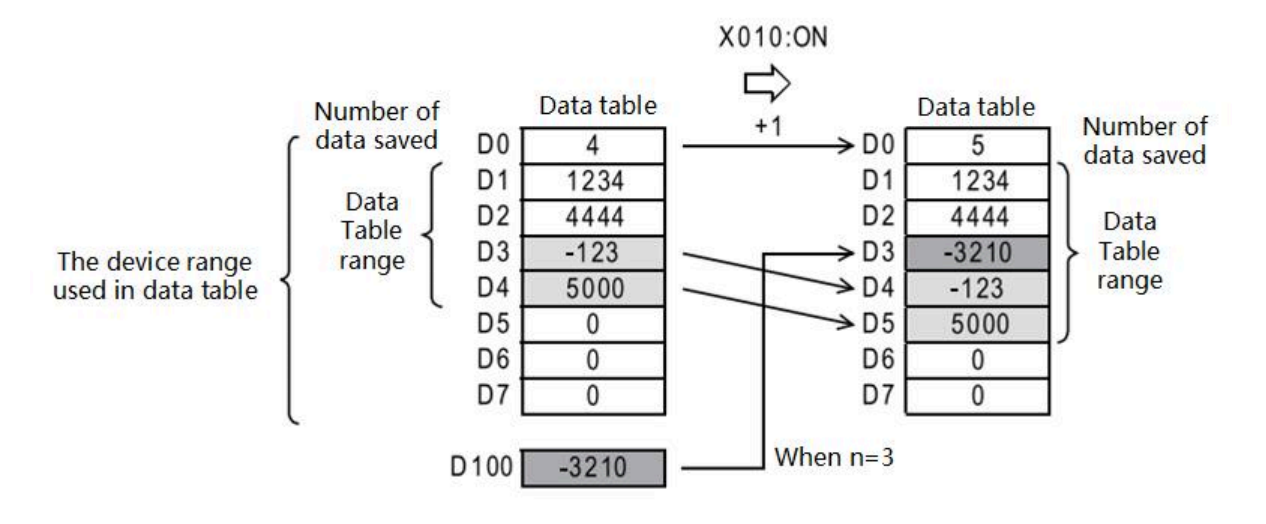

# <span id="page-44-0"></span>**FDEL/Data deletion of data sheet**

### FDEL(P)

Delete the (N) th data of the data table specified in (D) and store it in the device specified in (S). After the instruction is executed, the data after  $(N)+1$  in the data table will be postponed forward one by one.

### -[FDEL (S) (D) (N)]

### **Content, range and data type**

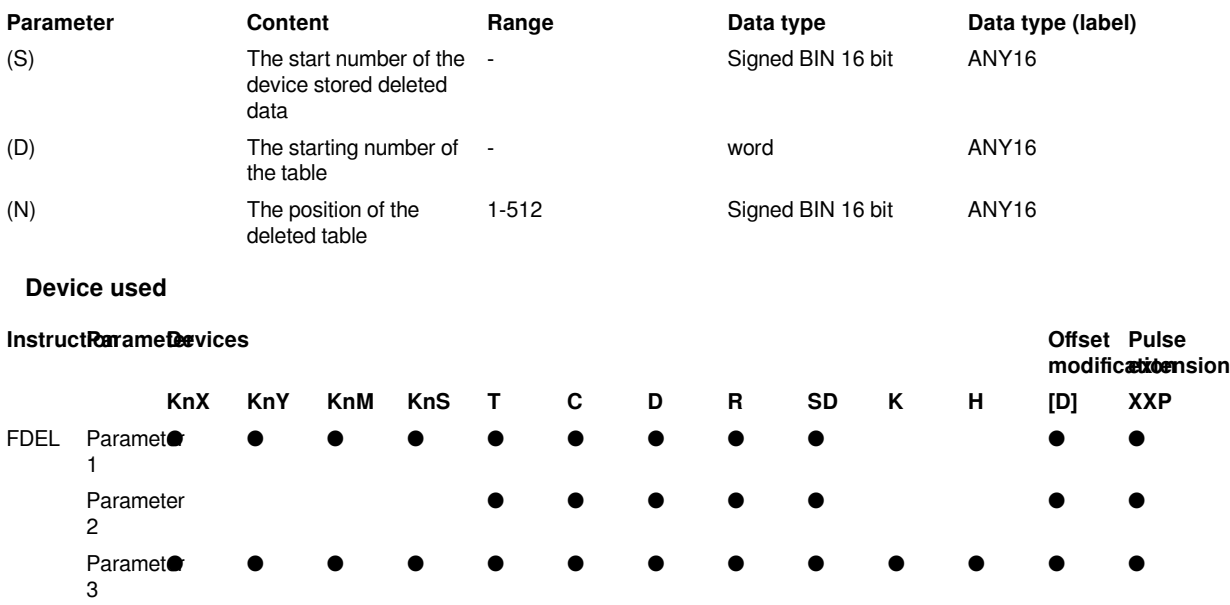

### **Features**

Delete the (N) th data of the data table specified in (D) and store it in the device specified in (S). After the instruction is executed, the data after  $(N)+1$  in the data table will be postponed forward one by one.

#### #**Note:**

#The user is responsible for the management of the device range used in the data sheet.

#The range of the data table is (D) after the data storage number (D) of the device  $(1D) + 1$ .

### **Error code**

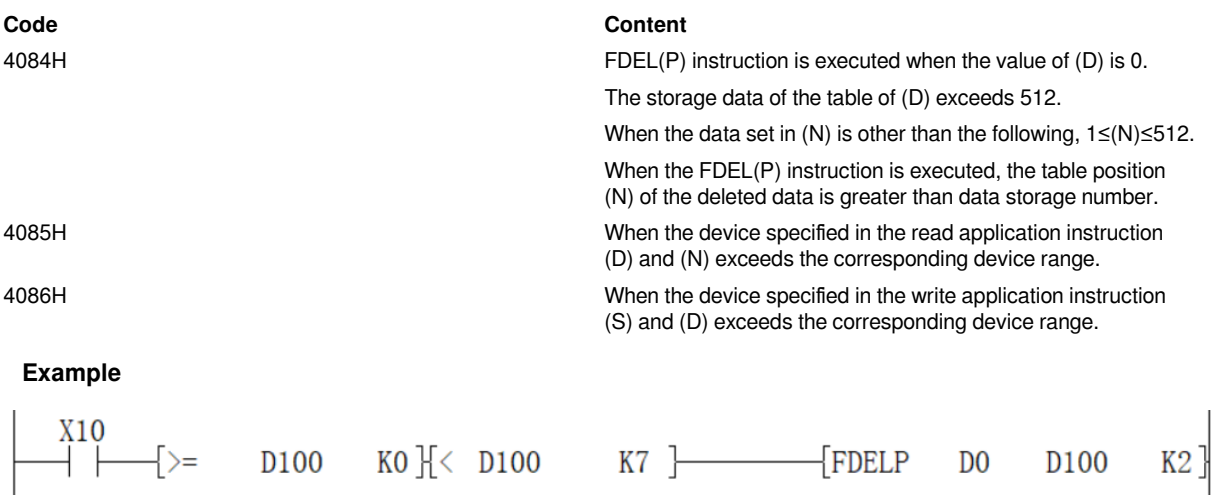

When X10 is ON, delete the second data in the data table of D100 to D105, and save the deleted data in D0. However, when the number of data saved is 0, do not execute the FDEL instruction. (The device range used in the data table is D100 to D107.)

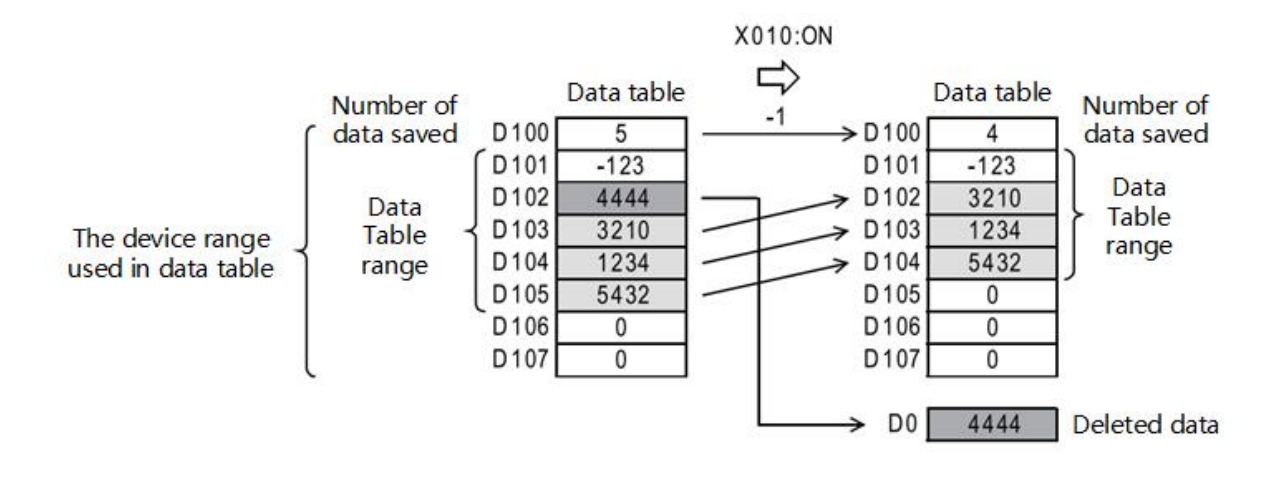